# Convolutional neural networks

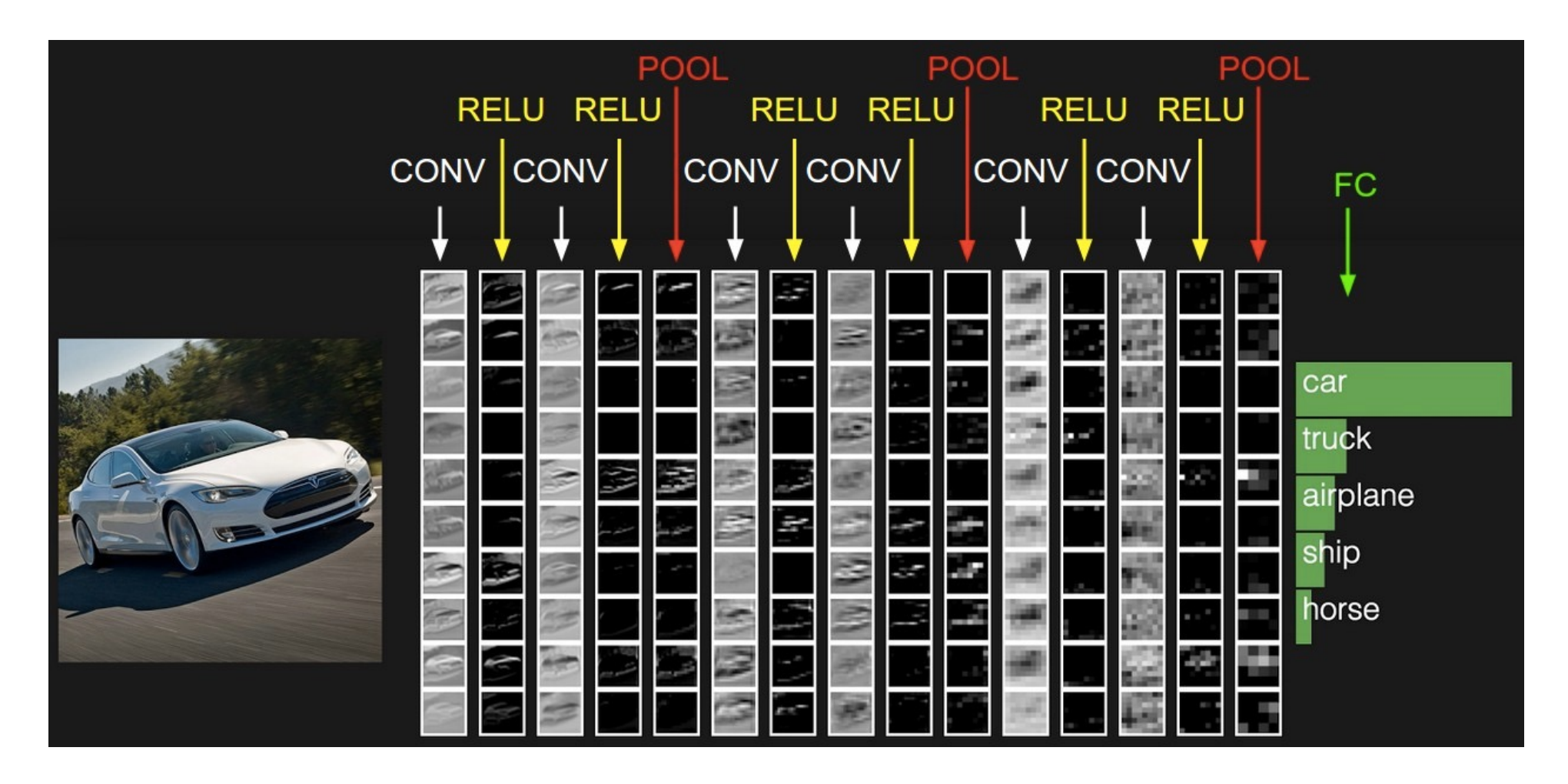

Many slides from Rob Fergus, Andrej Karpathy

#### **Outline**

- Basic convolutional layer
	- Backward pass
- Max pooling layer

#### Designing Neural Network for Images

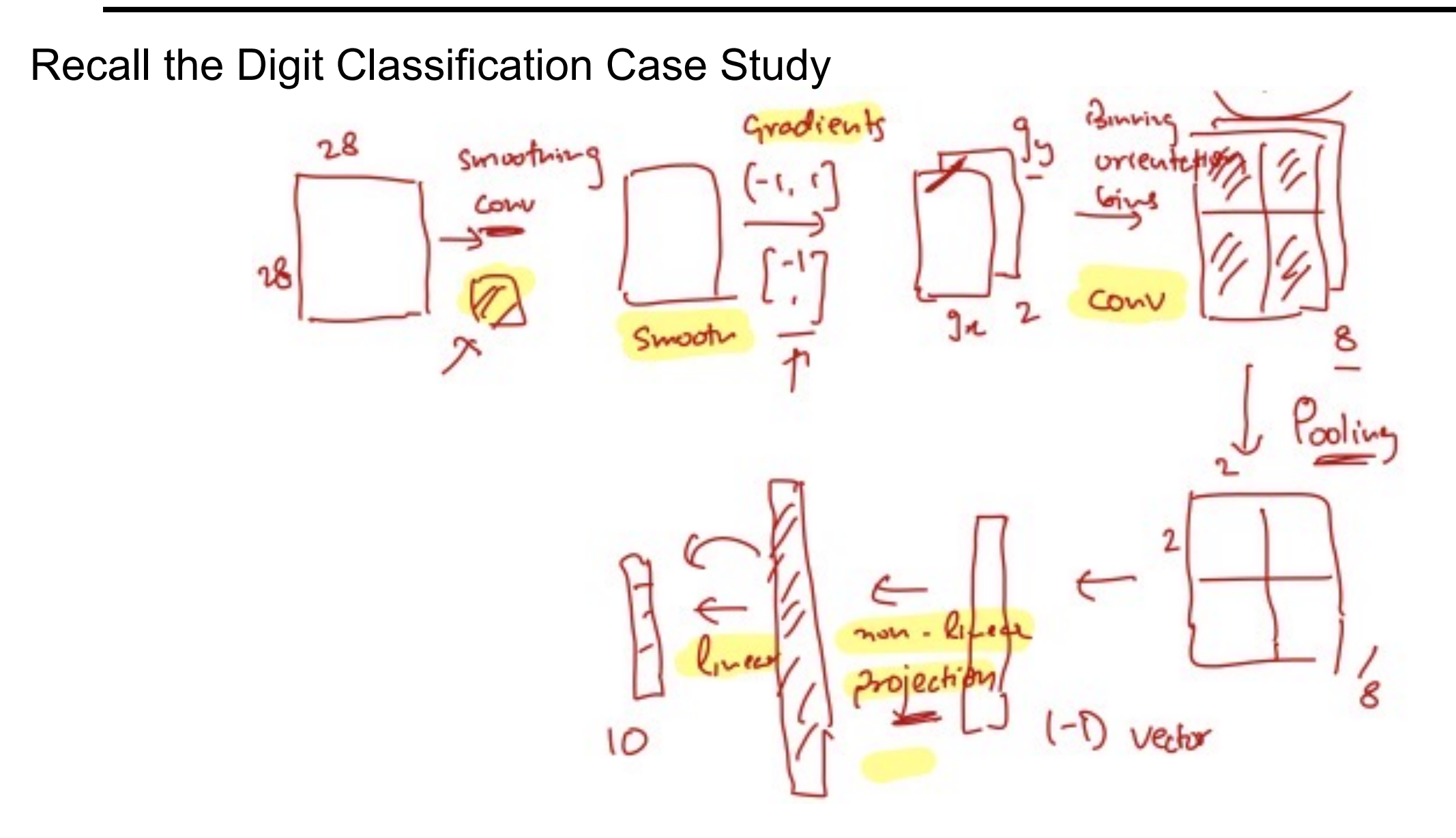

#### Let's design a neural network for images

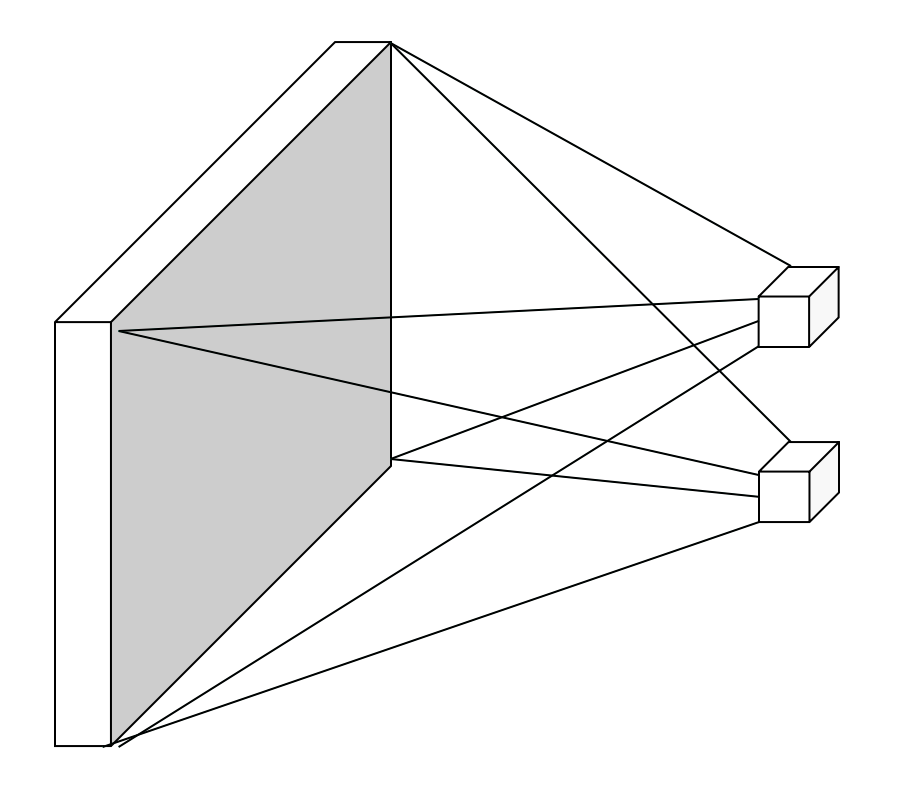

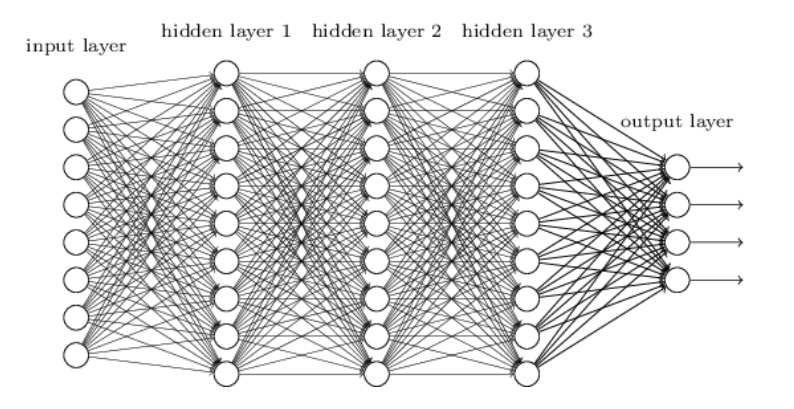

• This kind of design is known as *multi-layer perceptron* (MLP)

image Fully connected layer

# Let's design a neural network for images

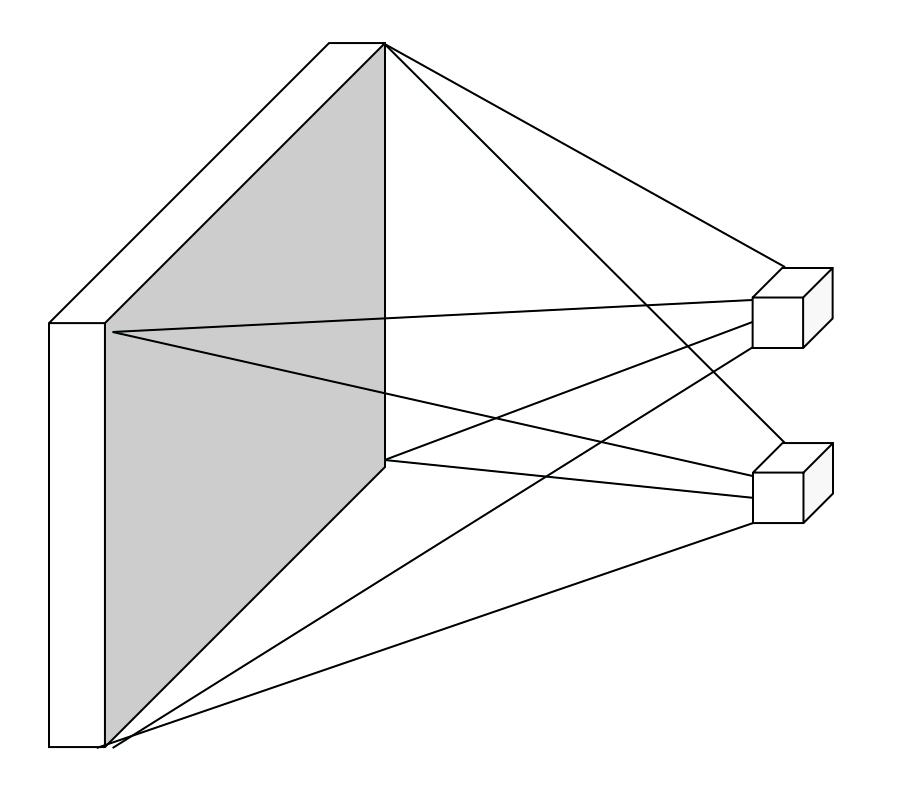

image

layer

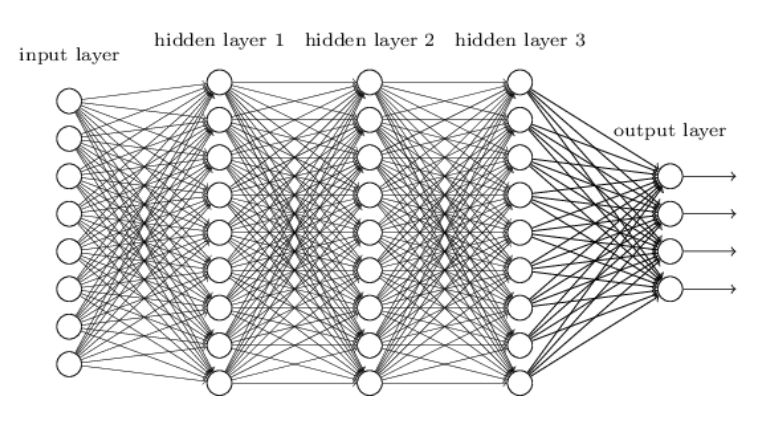

- This kind of design is known as *multi-layer perceptron* (MLP)
- What is wrong with this?

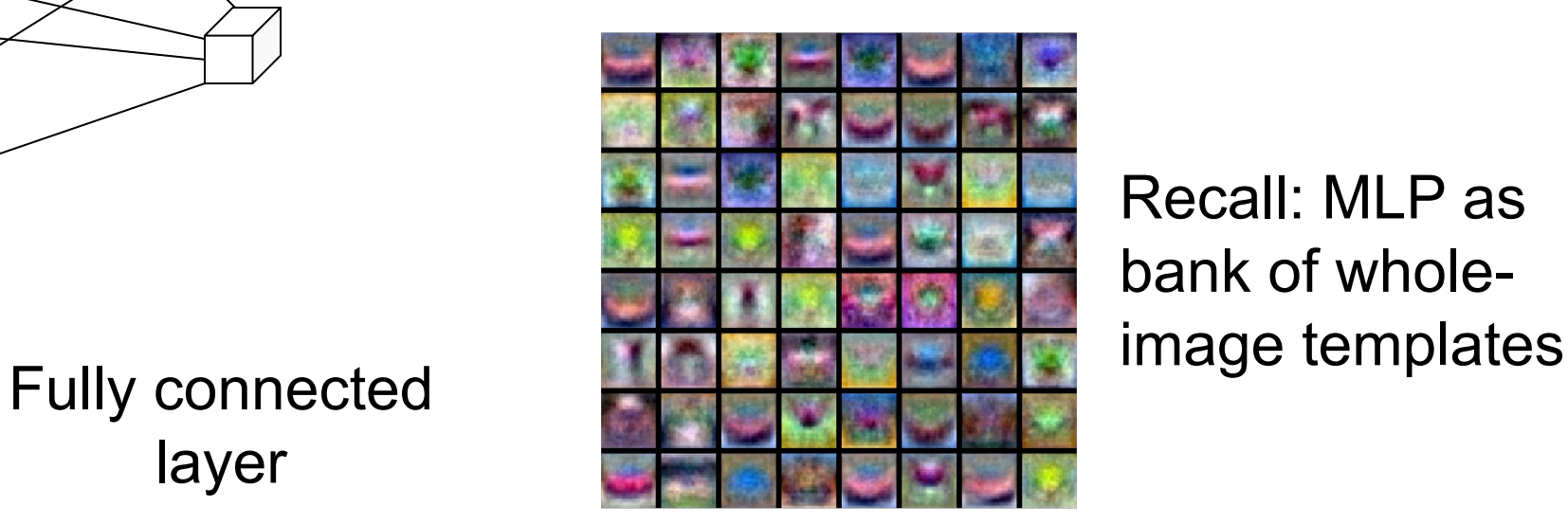

Recall: MLP as bank of whole-

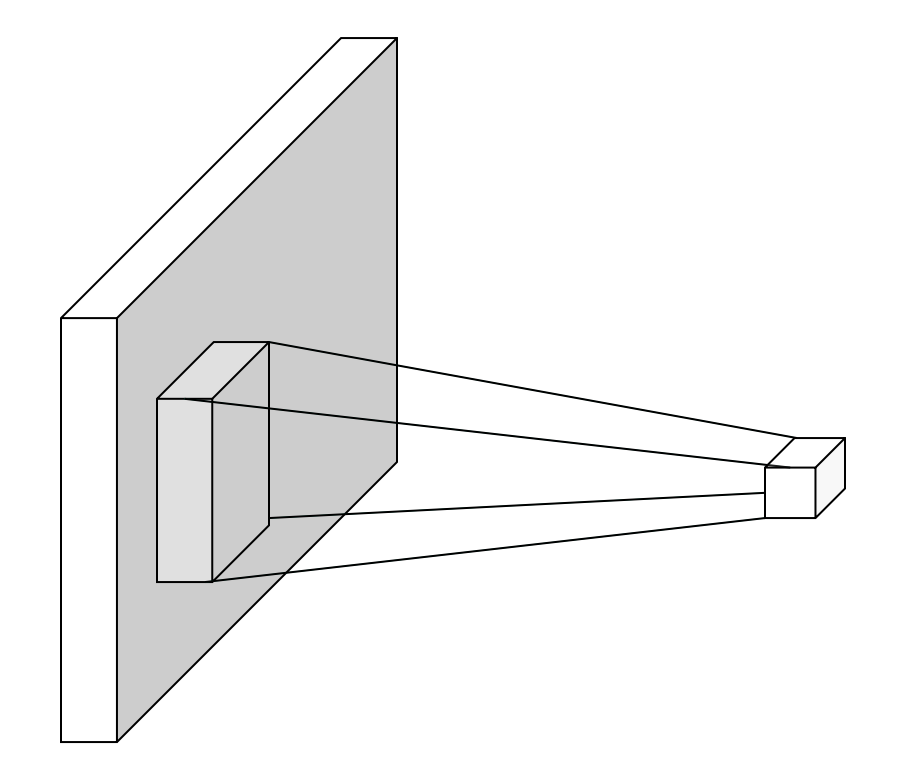

• Let's limit the *receptive fields* of units, tile them over the input image, and share their weights

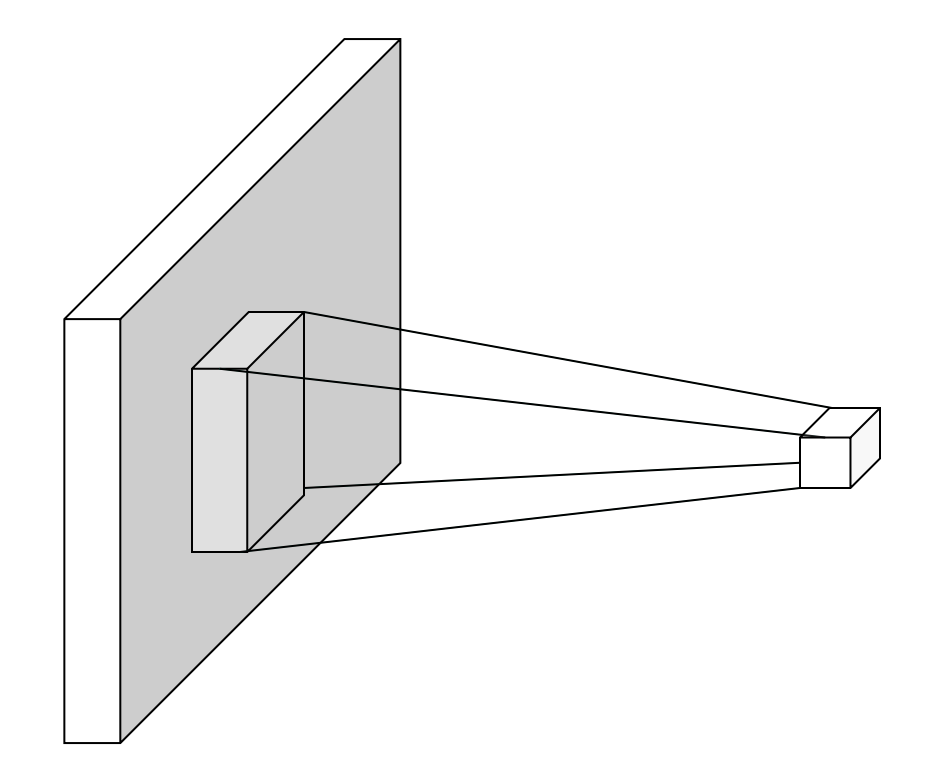

• Let's limit the *receptive fields* of units, tile them over the input image, and share their weights

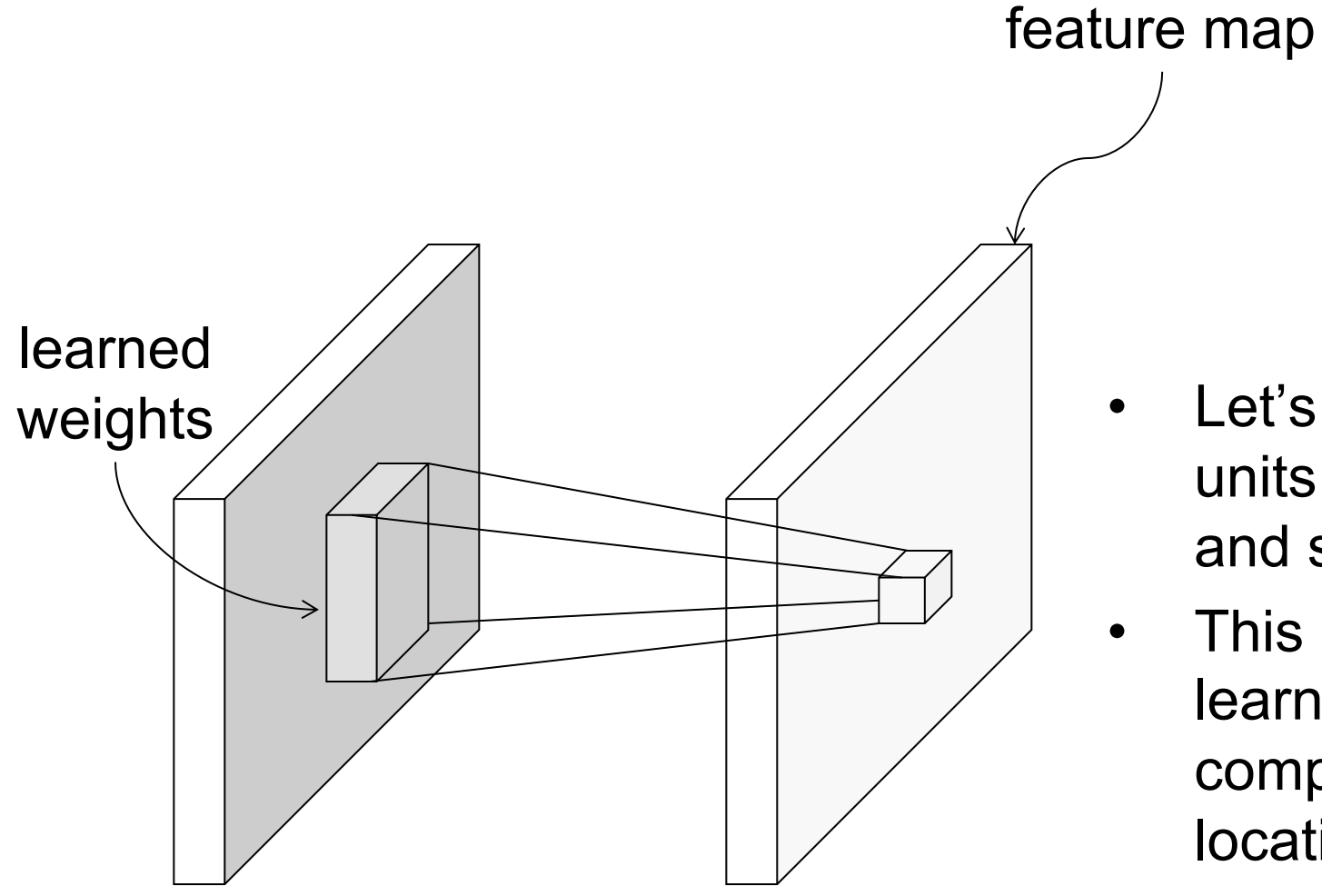

- Let's limit the *receptive fields* of units, tile them over the input image, and share their weights
- This is equivalent to sliding the learned filter over the image, computing dot products at every location

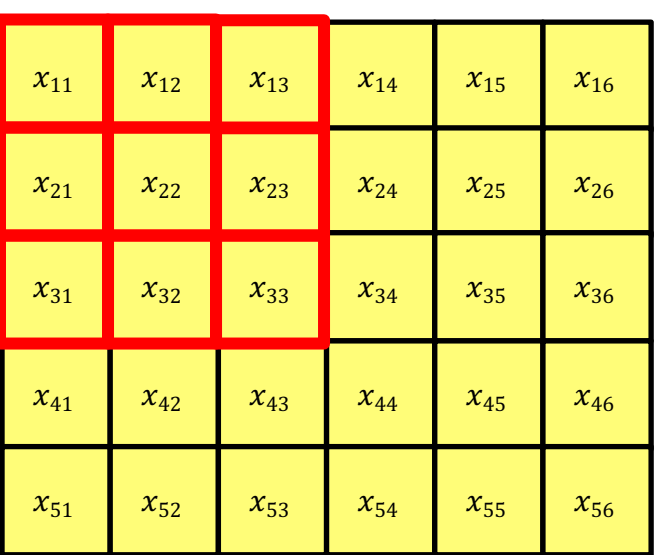

#### **Input Filter**

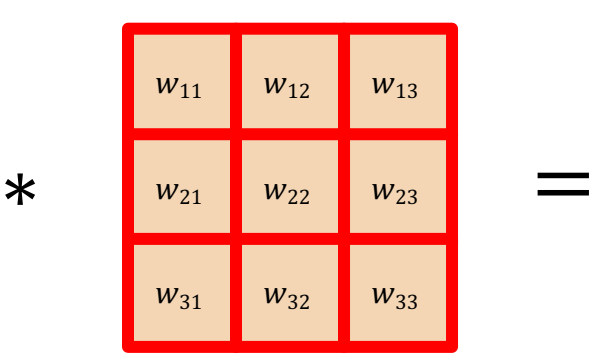

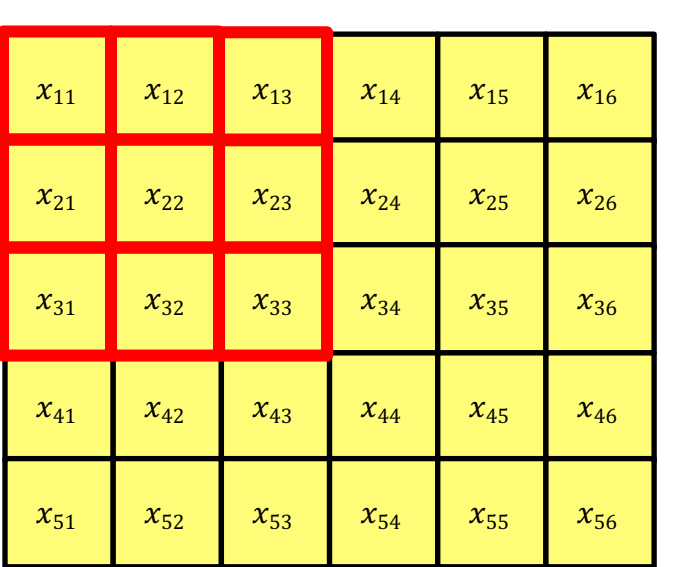

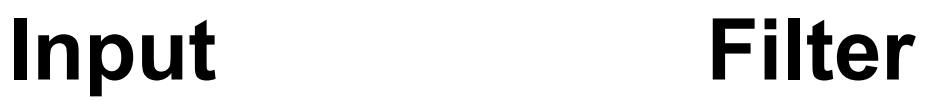

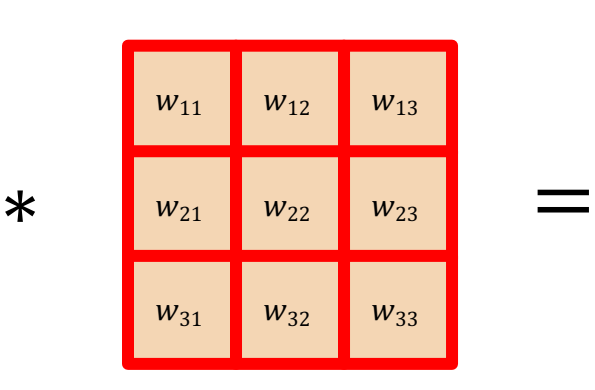

$$
y_{11} = x_{11} \cdot w_{11} + x_{12} \cdot w_{12} + x_{13} \cdot w_{13} +
$$

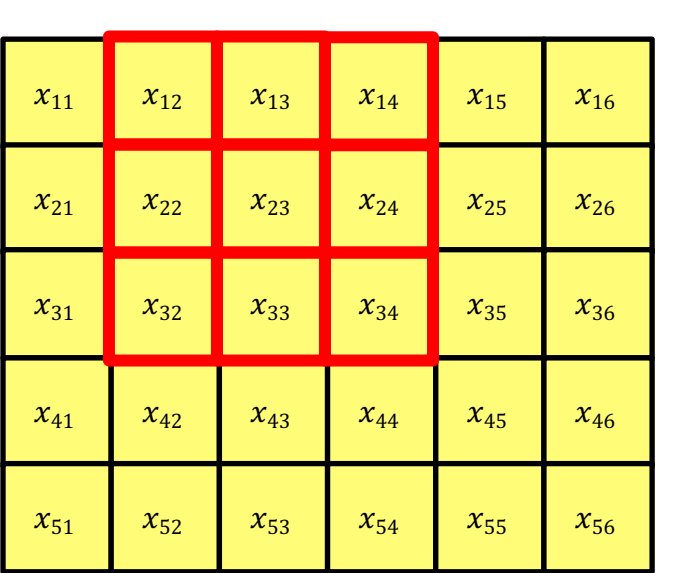

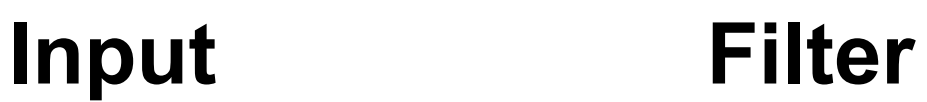

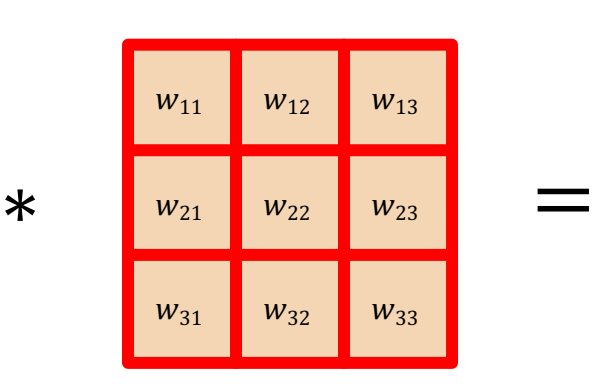

 $y_{12} = x_{12} \cdot w_{11} + x_{13} \cdot w_{12} + x_{14} \cdot w_{13} +$ 

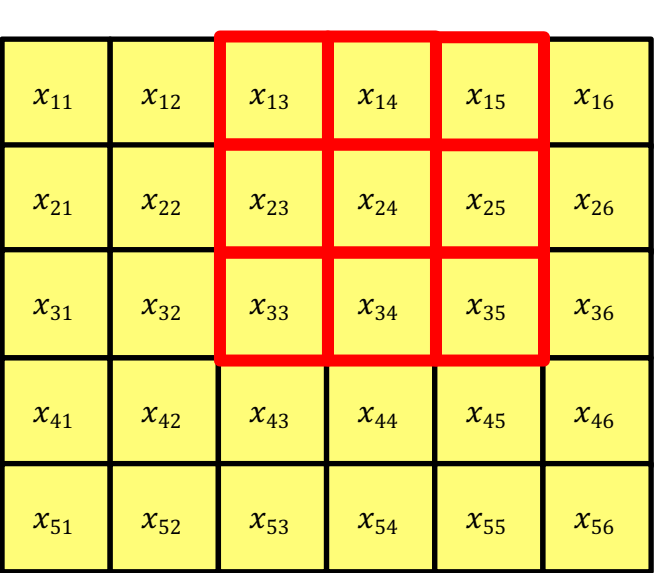

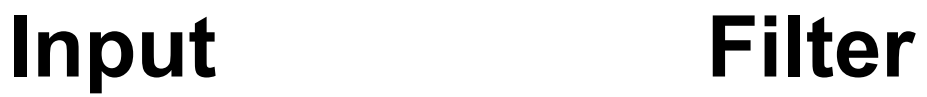

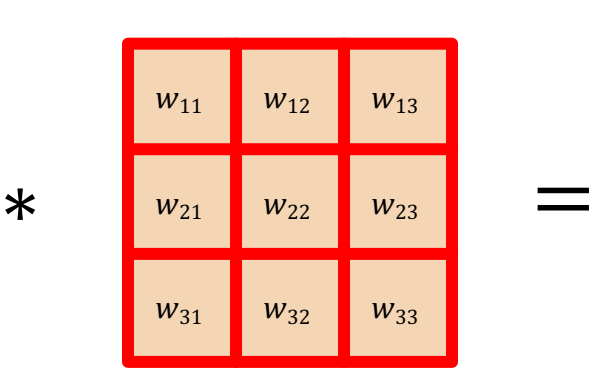

 $y_{13} = x_{13} \cdot w_{11} + x_{14} \cdot w_{12} + x_{15} \cdot w_{13} +$ 

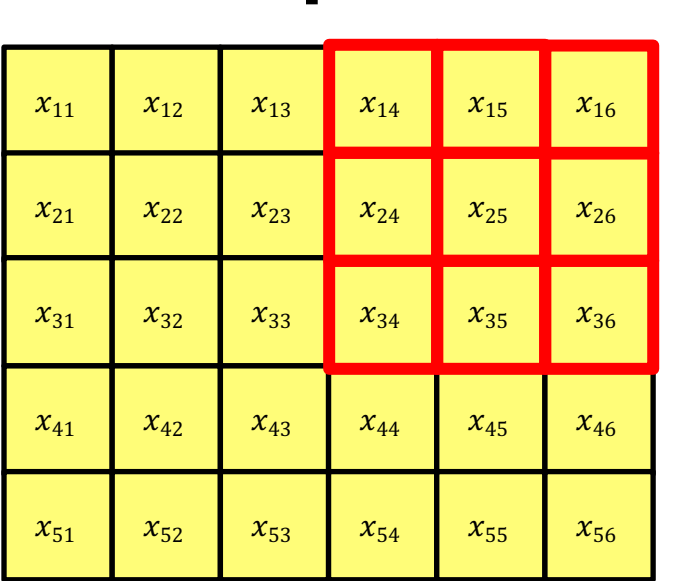

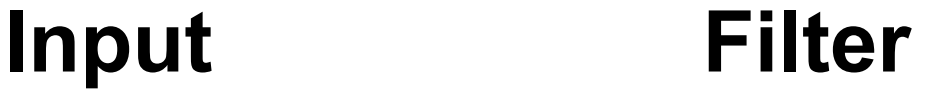

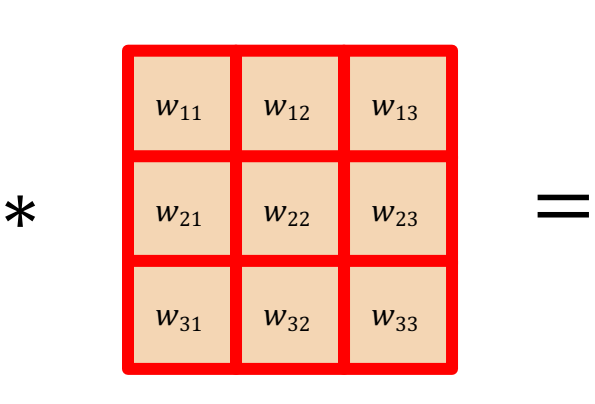

 $y_{14} = x_{14} \cdot w_{11} + x_{15} \cdot w_{12} + x_{16} \cdot w_{13} +$ 

#### **Adapted from D. Fouhey and J. Johnson**

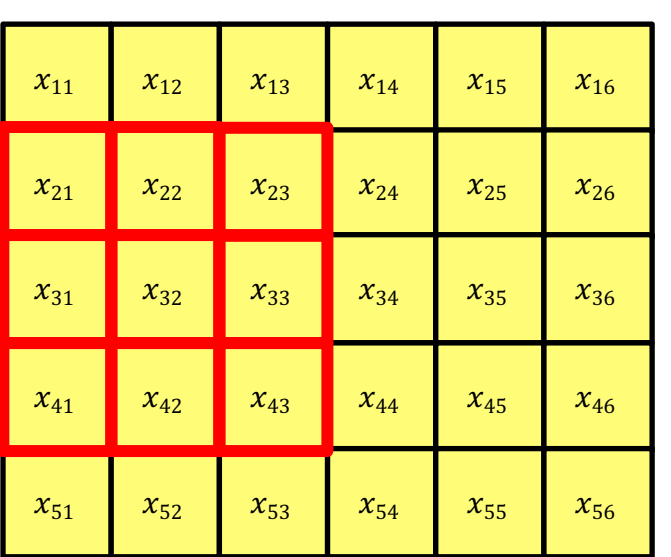

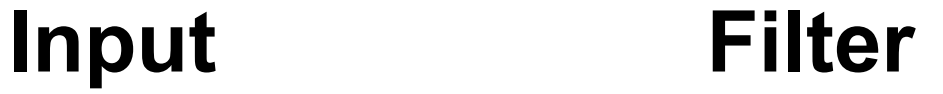

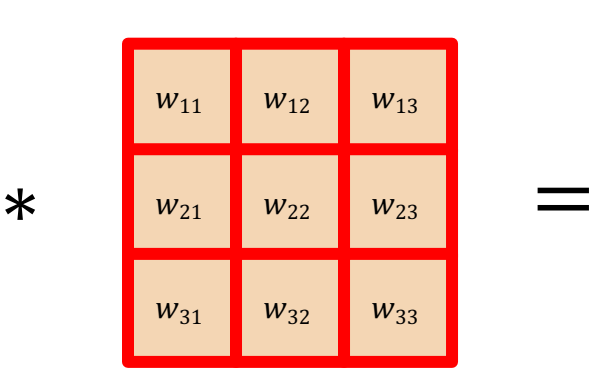

 $y_{21} = x_{21} \cdot w_{11} + x_{22} \cdot w_{12} + x_{23} \cdot w_{13} +$ 

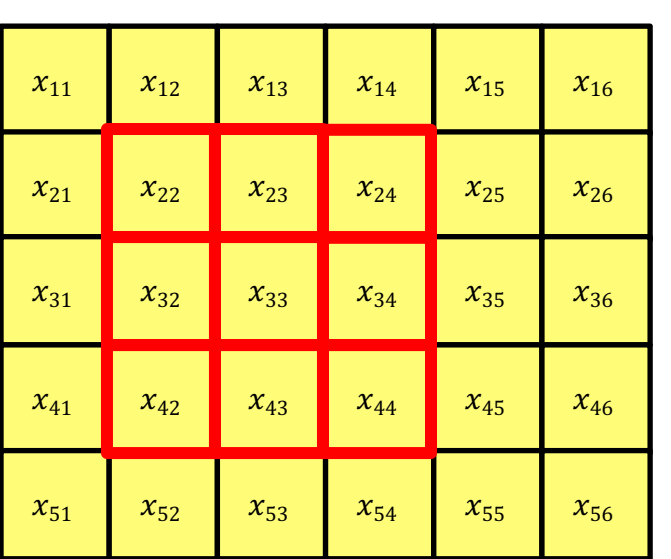

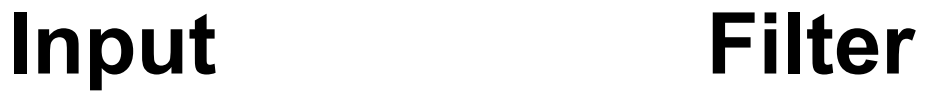

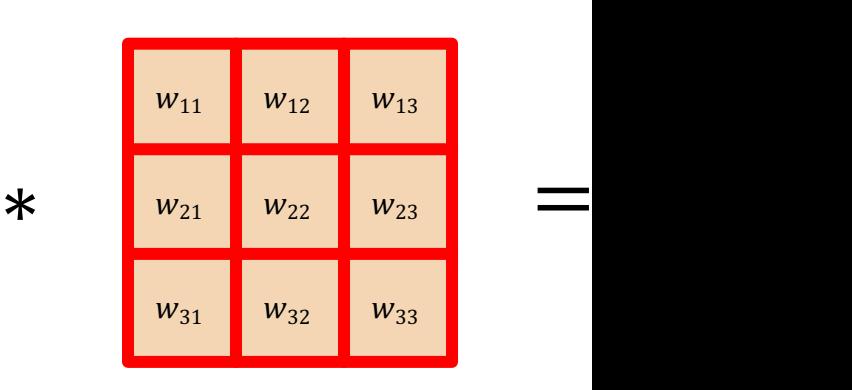

 $y_{22} = x_{22} \cdot w_{11} + x_{23} \cdot w_{12} + x_{24} \cdot w_{13} +$ 

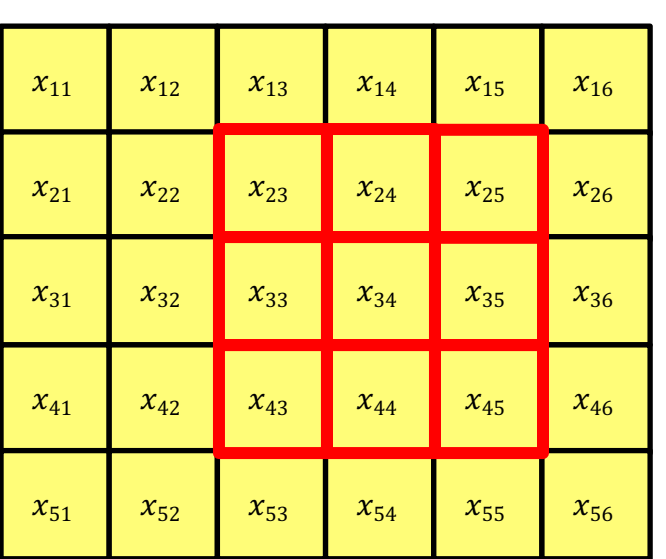

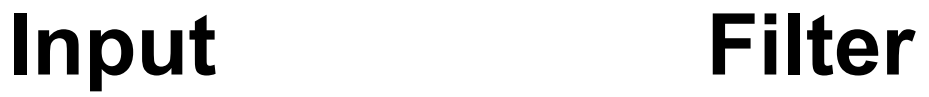

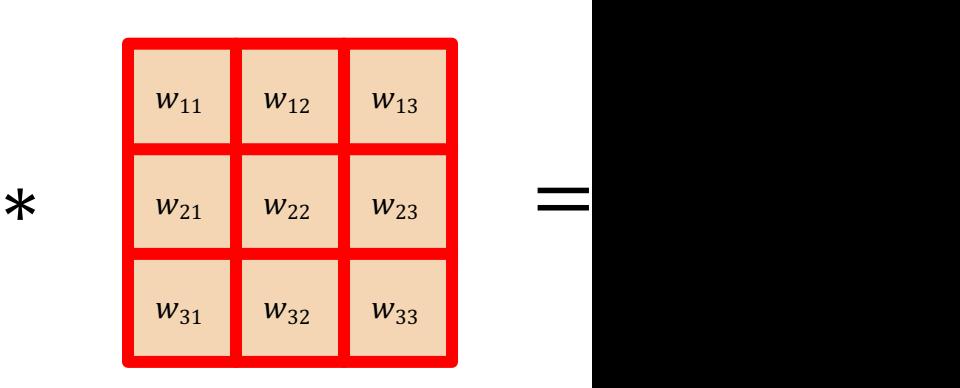

 $y_{23} = x_{23} \cdot w_{11} + x_{24} \cdot w_{12} + x_{25} \cdot w_{13} +$ 

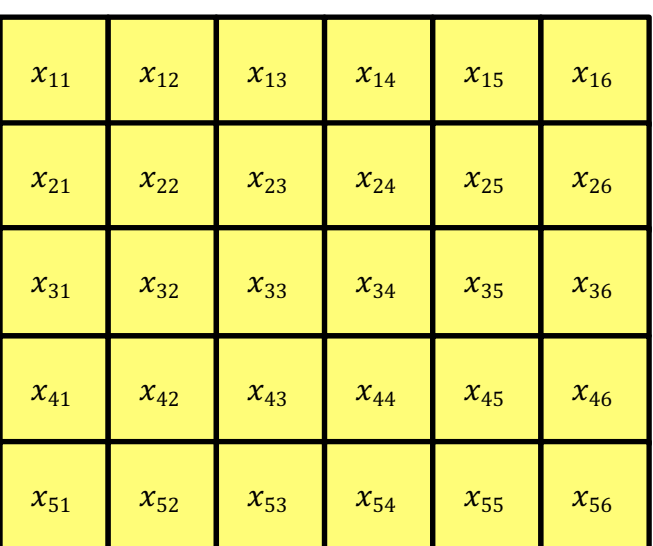

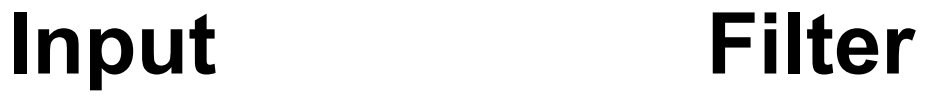

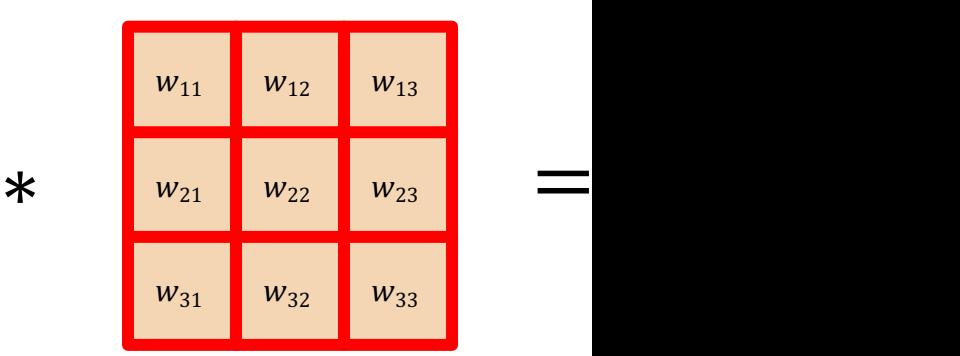

Adapted from **D. Fouhey and J. Johnson** 

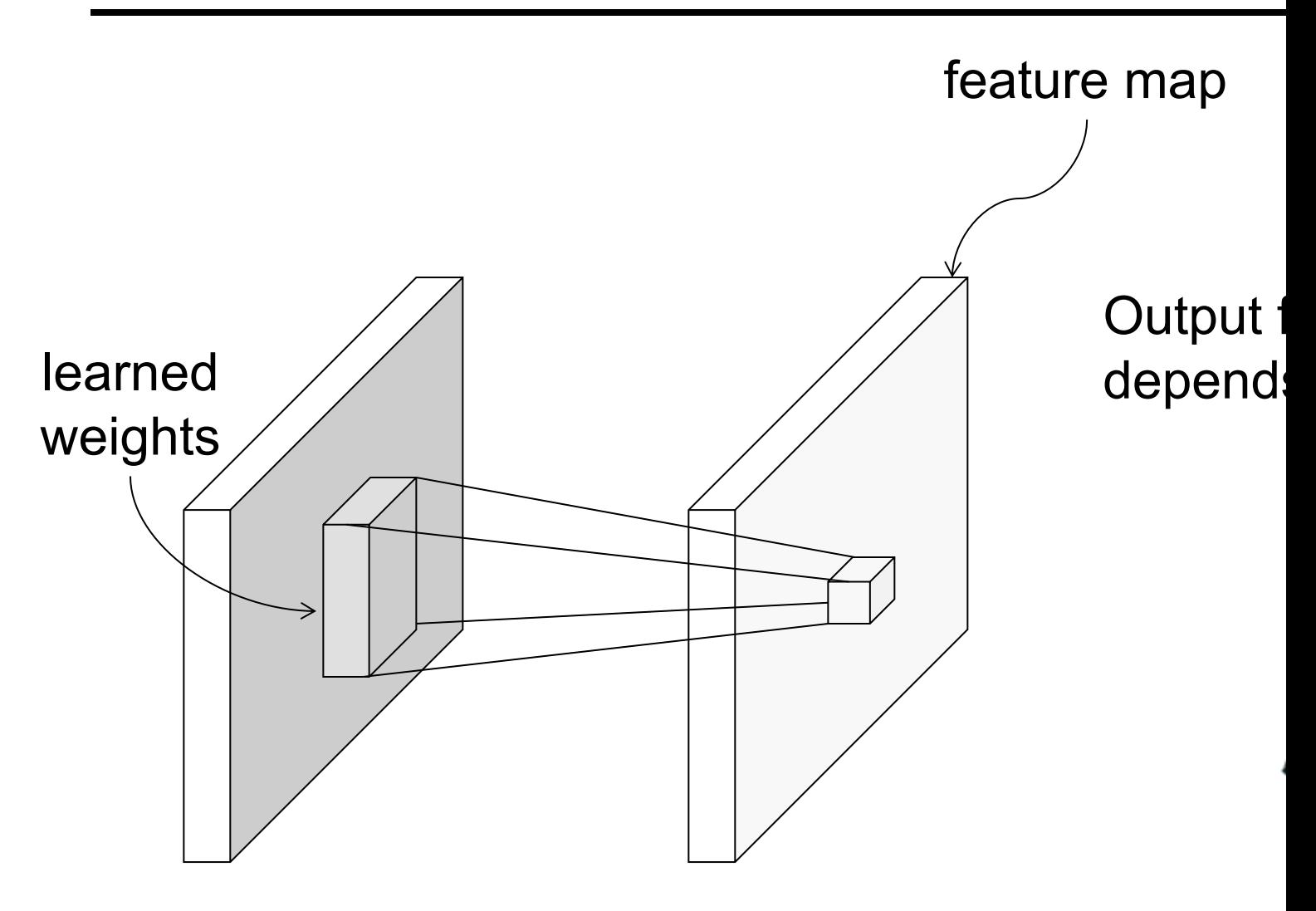

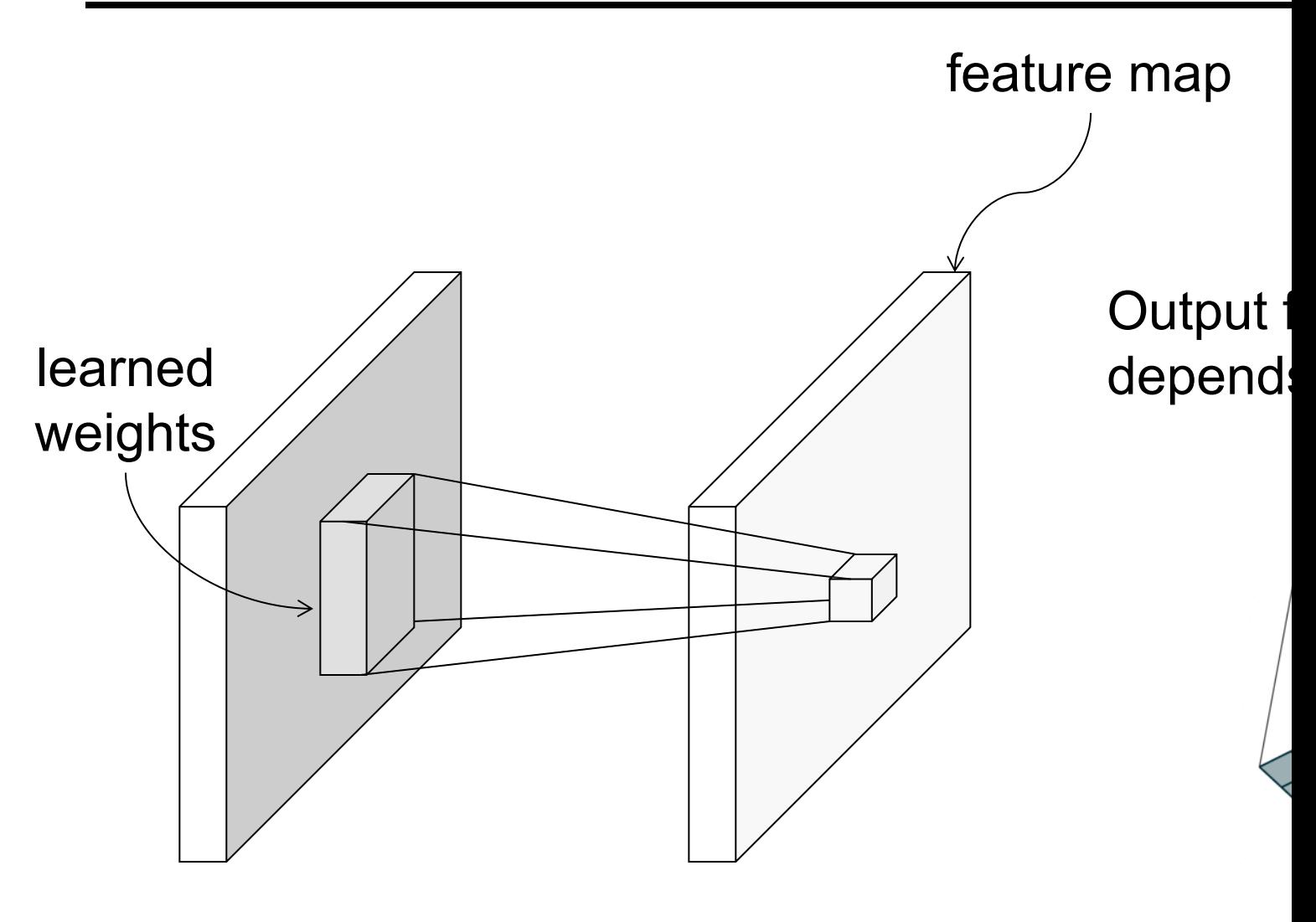

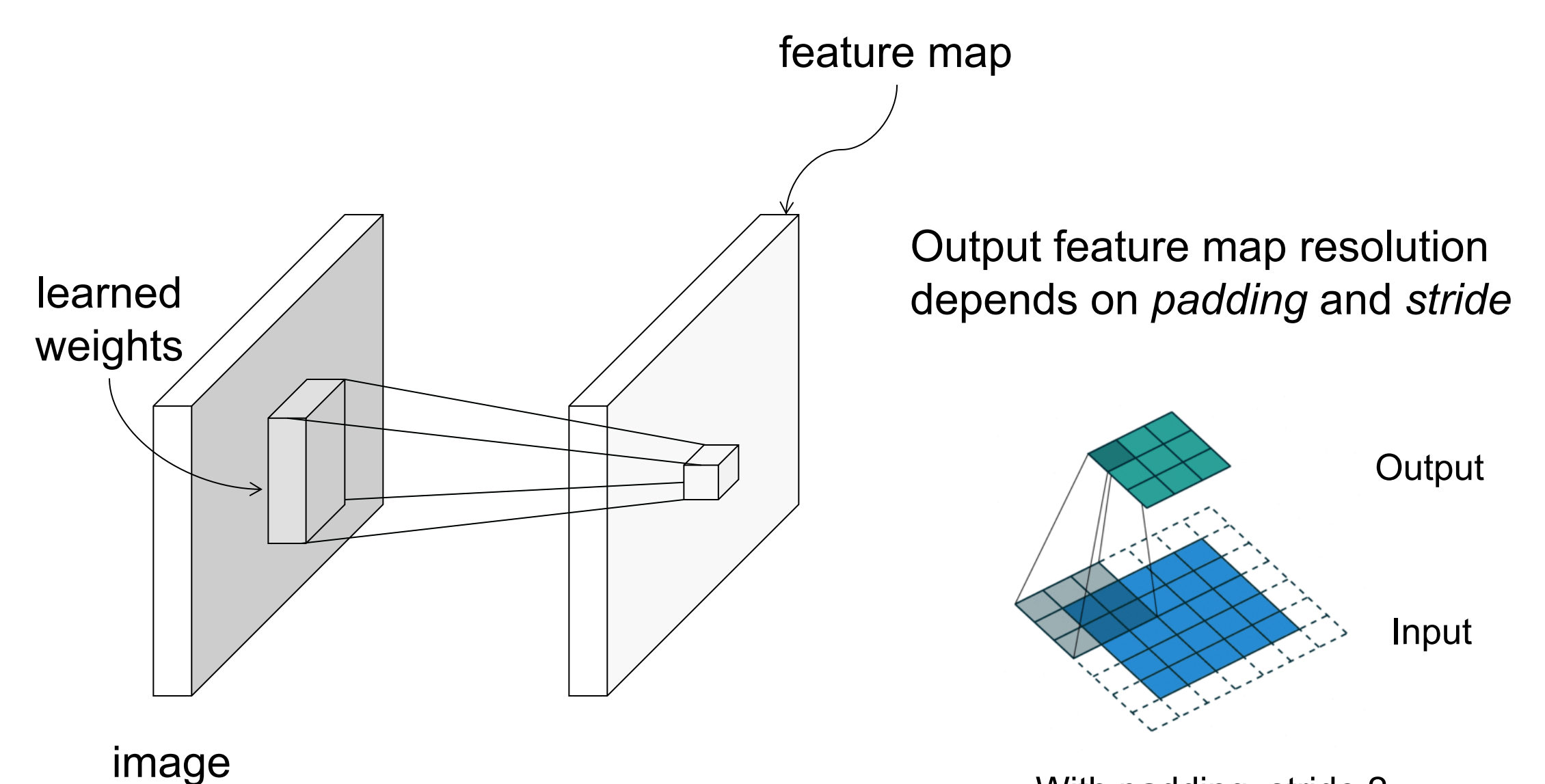

With padding, stride 2

image

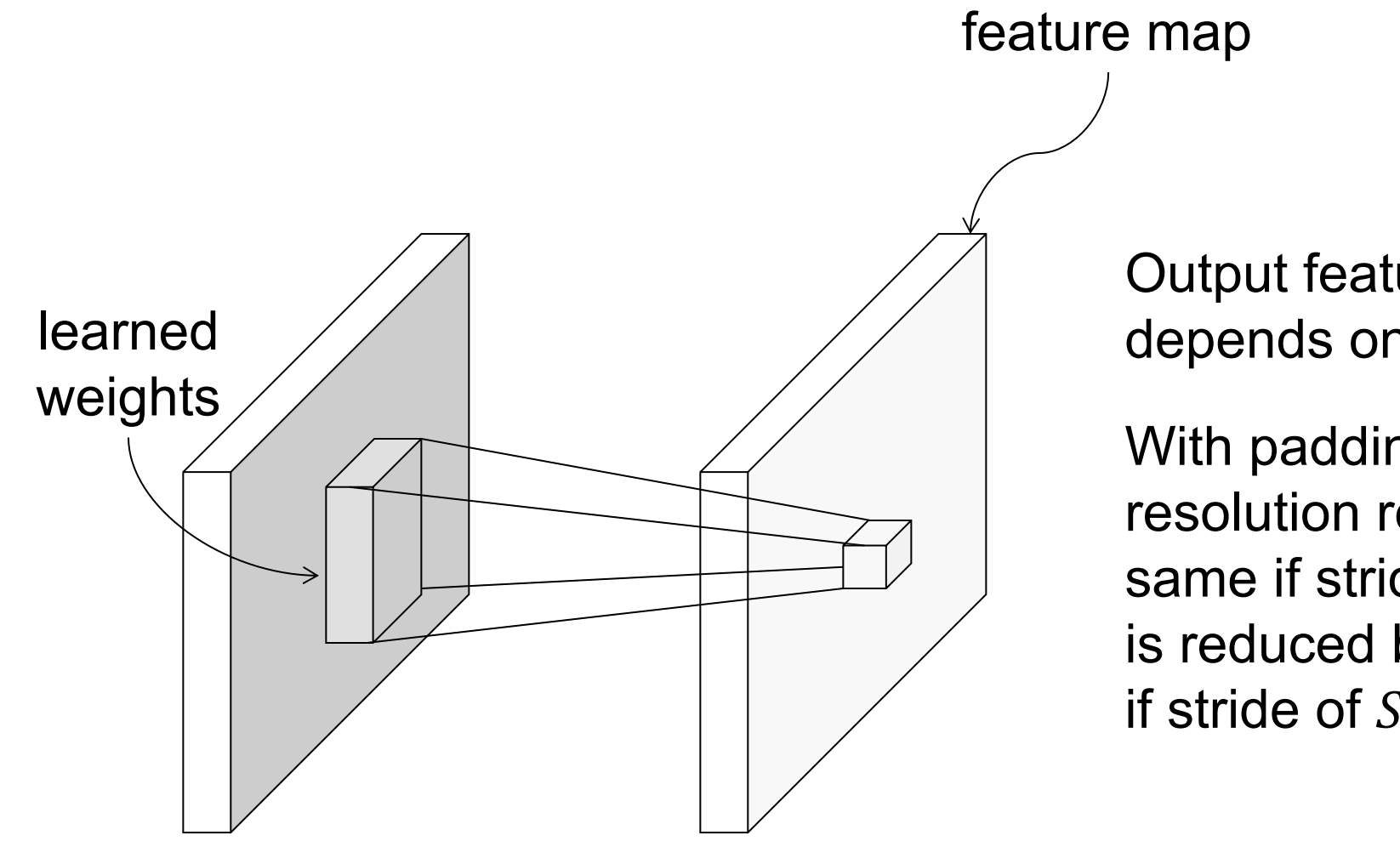

Output feature map resolution depends on *padding* and *stride*

With padding, spatial resolution remains the same if stride of 1 is used, is reduced by factor of  $1/S$ if stride of  $S$  is used

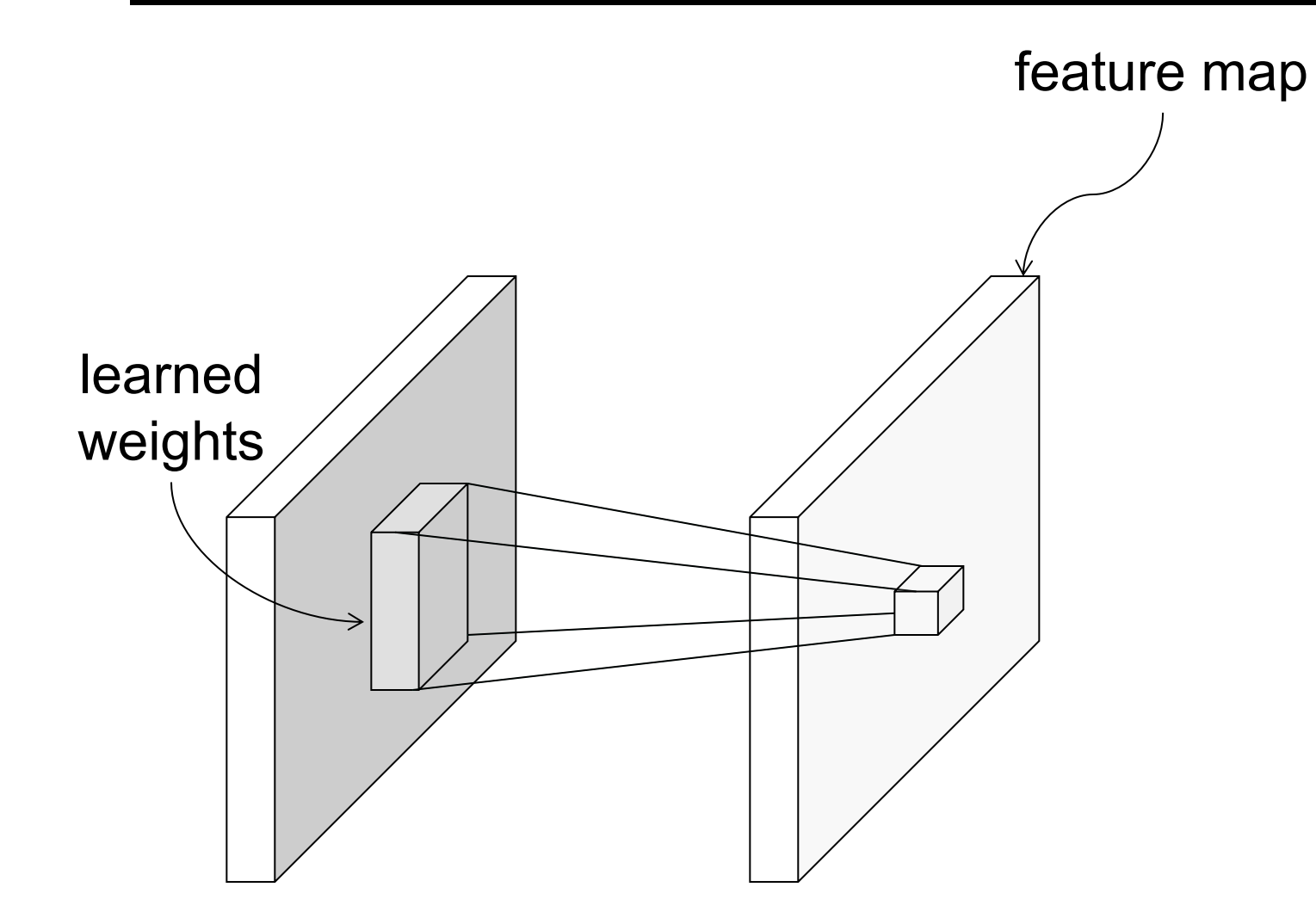

image

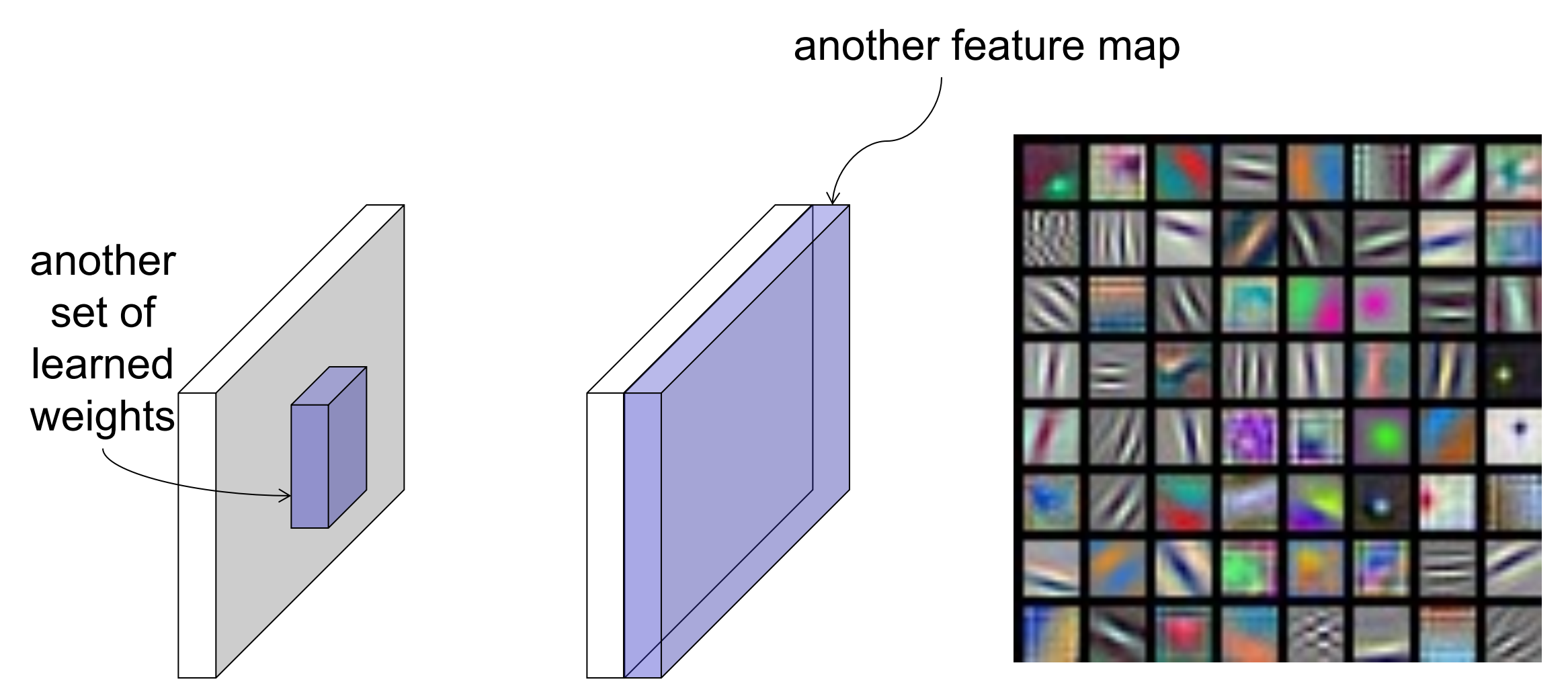

Learned weights can be thought of as *local* templates

#### Convolution and traditional feature extraction

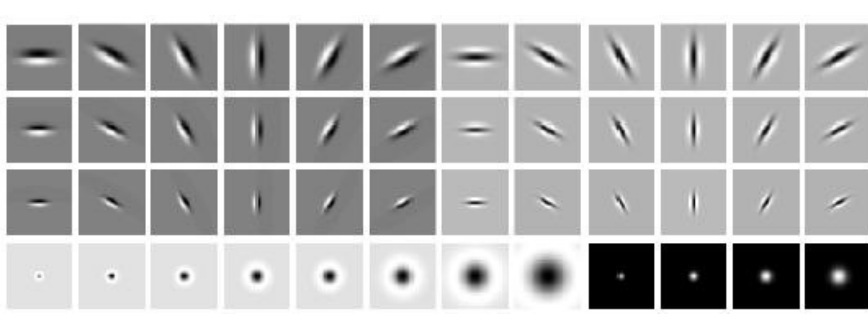

bank of  $K$  filters  $K$  feature maps

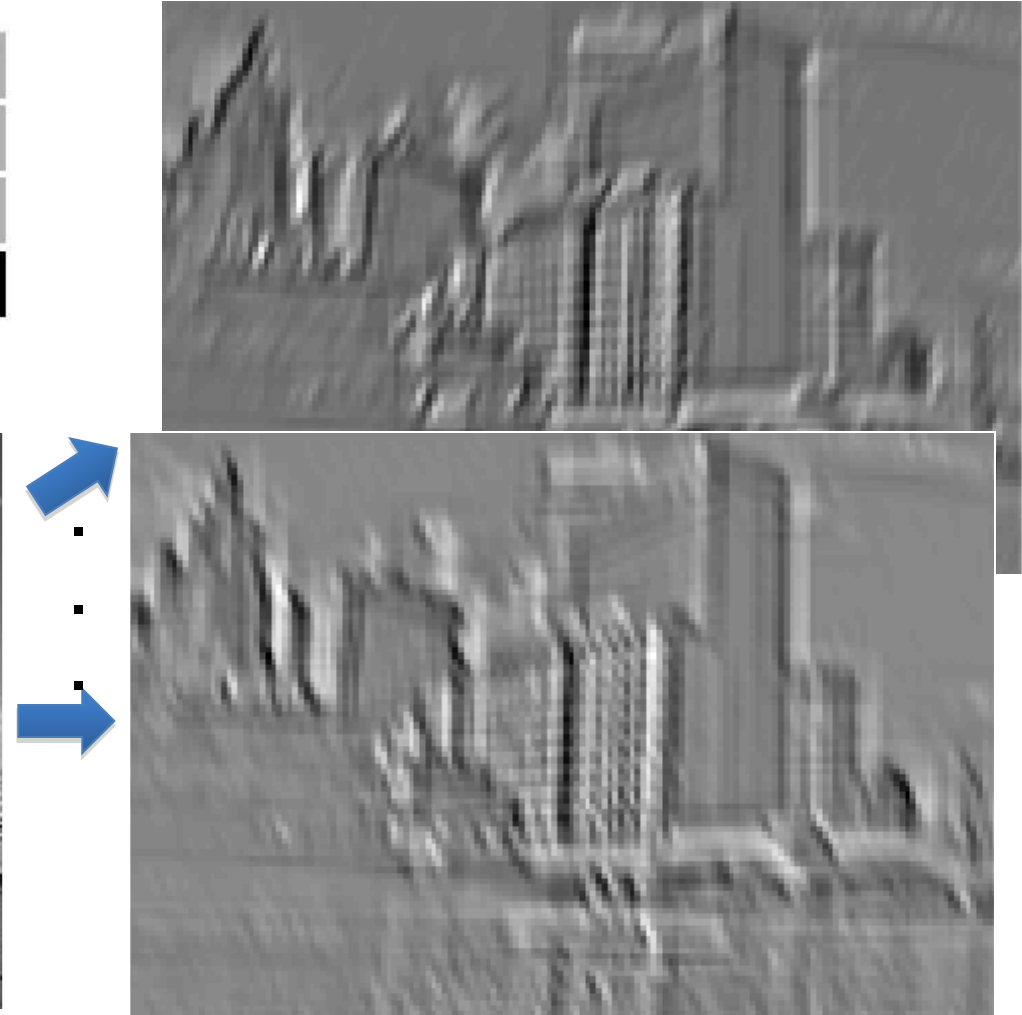

image feature map

### Elementwise nonlinearity

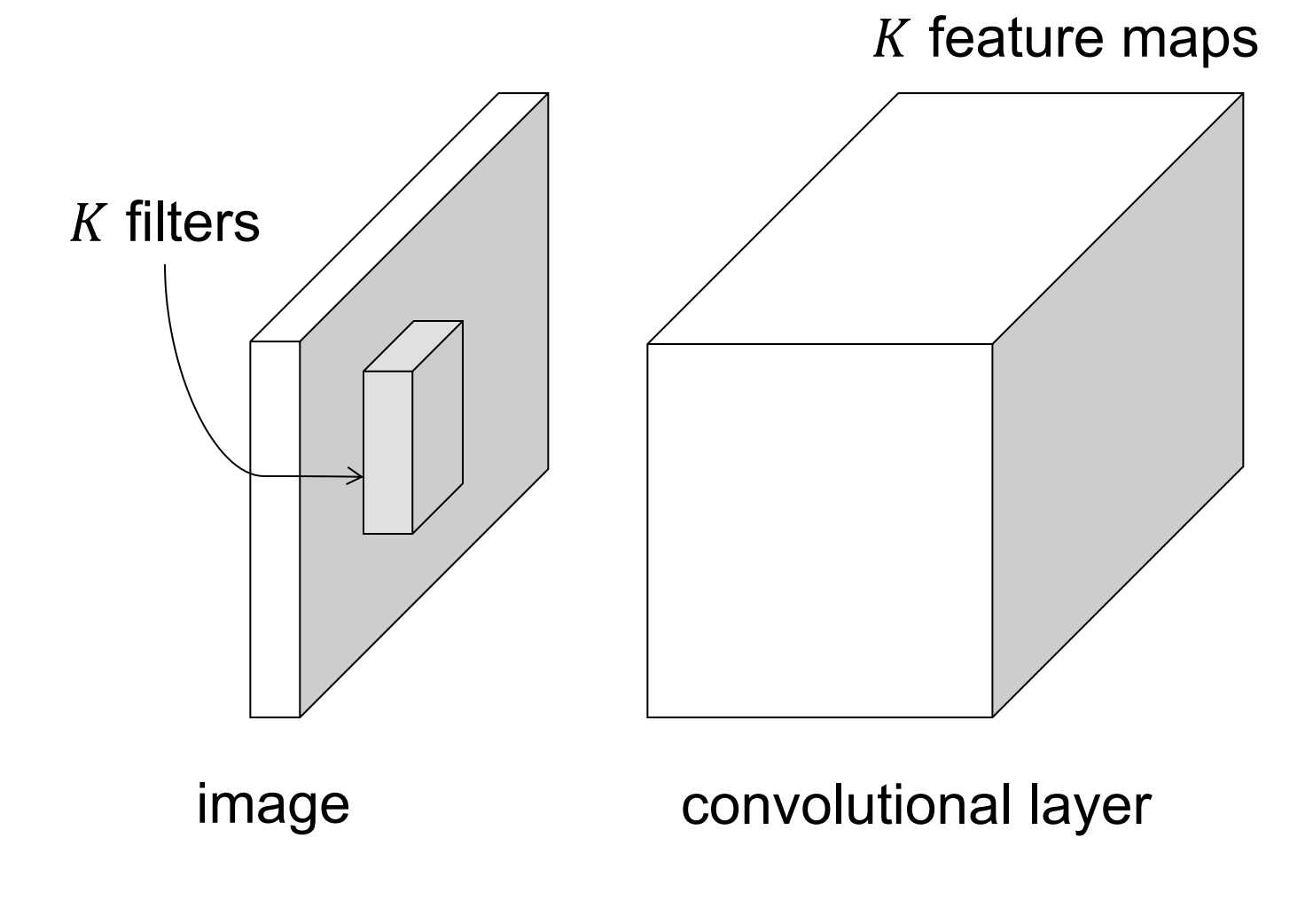

#### Three-dimensional convolutions

• What if the *input* to a convolutional layer is a stack of feature maps?

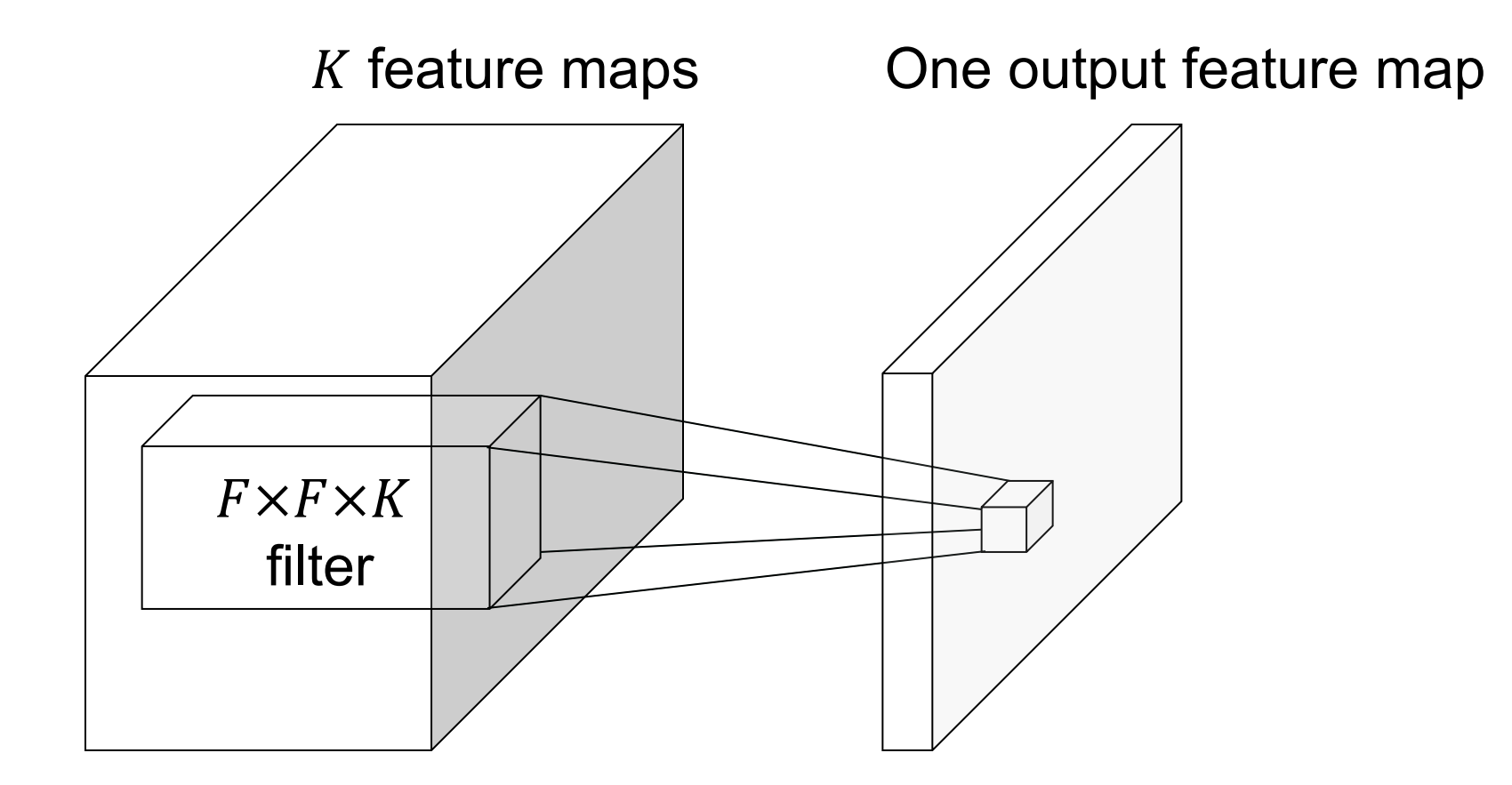

#### Three-dimensional convolutions

• What if the *input* to a convolutional layer is a stack of feature maps?

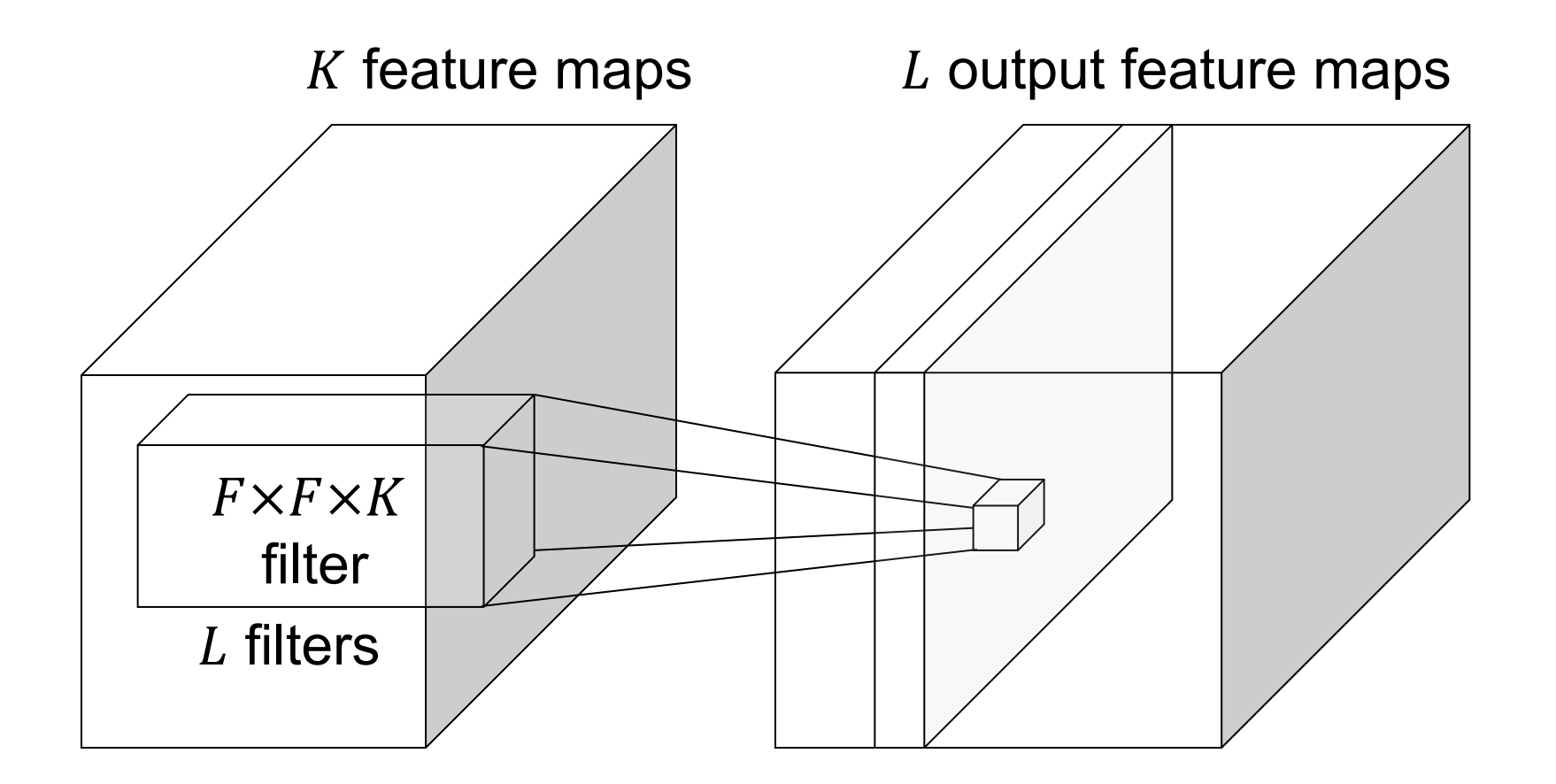

#### **Convolutional layer example**

Input Volume  $(+pad 1)$   $(7x7x3)$ 

Filter W0 (3x3x3) Filter W1  $(3x3x3)$  $x[:, :, 0]$  $w0[$ :,:,0]  $w1[:, :, 0]$  $\boxed{0}$  $|0|$  $\boldsymbol{0}$  $\boldsymbol{0}$  $\boldsymbol{0}$  $\boldsymbol{0}$  $\overline{0}$  $-1$  1 0  $\boldsymbol{0}$  $\bf{0}$  $\mathbf{1}$  $\vert 0 \vert$  $\vert 0 \vert$  $\parallel$  1  $\overline{c}$  $\overline{2}$  $\overline{2}$  $\mathbf{0}$  $\mathbf{1}$  $-1$  |  $-1$  $1 \quad -1$  $\mathbf{1}$  $\vert 0 \vert$  $\sqrt{2}$  $\boxed{0}$  $\mathbf{1}$  $\overline{\phantom{0}}$  $\vert$  2  $\mathbf{0}$  $1\,$  $\vert$  1  $\overline{0}$  $0 -1 -1$  $\overline{2}$  $\mathbf{0}$  $\mathbf{0}$  $\bf{0}$  $\mathbf{1}$  $\mathbf{1}$  $\mathbf{0}$  $w0[:,:,1]$  $w1[:, :, 1]$  $\overline{0}$  $\vert$  1 ััา  $1 \quad 1 \quad -1$  $\bf{0}$  $\overline{c}$  $\mathbf 2$  $\mathbf{0}$  $\boldsymbol{0}$  $\boldsymbol{0}$  $1\,$ б  $\vert$  1  $\bf{0}$  $\mathbf{1}$  $1 \quad 1$  $\overline{2}$  $\overline{2}$  $\infty$  $\boldsymbol{0}$  $\mathbf{1}$  $\mathbf{1}$  $\Omega$  $\overline{0}$  $\boxed{0}$  $\overline{0}$  $0 -1 1$  $\mathbf{0}$  $\boldsymbol{0}$  $\boldsymbol{0}$  $\boldsymbol{0}$  $\delta$  $\overline{0}$ -0  $w1$ [:, :, 2]  $w0[$  :  $\sqrt{2}$  $x[\cdot, 1]$ ł  $\parallel$  0  $1 \quad 1$  $-1$ ∦∞ا  $\sqrt{0}$  $0 \theta$  $\mathbf{0}$  $\boldsymbol{0}$  $\vert 0 \vert$  $\boldsymbol{0}$  $\sqrt{1}$  $-1$  0  $\mathbf{1}$  $\overline{2}$  $|0|$  $\mathbf{1}$  $\Omega$  $\overline{\textbf{2}}$  $\boldsymbol{\theta}$  $\mathbf{0}$  $\frac{1}{1}$  | 0  $-1$  1  $-1$  $\vert 0 \vert$ ∦θ  $\mathbf{1}$  $\mathbf{0}$  $\mathbf{0}$  $\chi$  $\overline{z}$  $\overline{c}$  $\sqrt{2}$  $\mathbf{1}$  $\mathbf{1}$  $\boldsymbol{0}$  $\mathbf{0}$ -0 Bias  $b\theta$  (1x1x1) Bias  $b1(1x1x1)$  $\boldsymbol{0}$  $\boldsymbol{0}$  $\mathbf 0$ Ô,  $\overline{\mathbf{0}}$  $\boldsymbol{0}$  $\mathbf{1}$  $b\mathcal{U}:$ , :, 0]  $b1[:, :, 0]$  $\mathbf 1$  $\mathbf{0}$  $\overline{2}$  $\mathbf{0}$  $\boldsymbol{0}$  $\mathbf{0}$  $1$  $\overline{0}$ Λ  $\boldsymbol{0}$  $\boldsymbol{0}$  $\mathbf 0$  $\boldsymbol{0}$  $\overline{\mathbf{0}}$  $\triangle$  $\boldsymbol{0}$  $x[:, : , 2]$  $\sqrt{0}$  $\sqrt{0}$  $0 \quad 0$  $\sigma$  $\vert 0 \vert$  $\boldsymbol{0}$  $\vert 0 \vert$  $0/1$  $\sqrt{2}$  $\mathbf{1}$  $\overline{2}$  $\boldsymbol{0}$ Stride =  $2$  $\vert$ <sub>2</sub>  $|0|$  $\boldsymbol{0}$  $\mathbf{1}$  $\boldsymbol{0}$  $\mathbf{1}$  $\vert 0 \rangle$  $\overline{2}$  $1\,$  $\mathbf{1}$  $\mathbf{0}$  $\mathbf{0}$  $\mathbf{1}$  $\boldsymbol{0}$  $\boldsymbol{0}$  $\mathbf{1}$  $\boldsymbol{0}$  $\overline{2}$  $1\,$  $\mathbf{0}$  $\boldsymbol{0}$  $\boldsymbol{0}$  $\overline{\mathbf{c}}$  $\mathbf{0}$  $\boldsymbol{0}$  $\overline{2}$  $\overline{2}$  $\mathbf{0}$ Animation: http://cs  $\bf{0}$  $\boldsymbol{0}$  $\boldsymbol{0}$  $\overline{\phantom{0}}$  $\mathbf{0}$  $\boldsymbol{0}$  $\boldsymbol{0}$ 

#### Convolutional layer example

Input Volume  $(+pad 1)$   $(7x7x3)$ 

Filter W0 (3x3x3) Filter<sup>1</sup>  $x[:, :, 0]$  $w0[$ :,:,0]  $w1$ [:  $\boldsymbol{0}$  $\boxed{0}$  $|0|$  $\boldsymbol{0}$  $\boldsymbol{0}$  $\boldsymbol{0}$  $\boldsymbol{0}$  $\bf{0}$  $|0|$  $\mathbf{1}$  $-1$  1  $\vert 0 \vert$  $\parallel$  1  $\sqrt{2}$  $\overline{2}$  $\overline{2}$  $1 \quad 1$  $\vert 0 \vert$  $\mathbf{0}$  $\mathbf{1}$  $-1$  |  $-1$  $\sqrt{2}$  $\boxed{0}$  $\vert$  2  $\overline{0}$  $0 -1$  $\vert 0 \vert$  $\mathbf{1}$  $\overline{\phantom{0}}$  $\mathbf{0}$  $1\,$  $\vert$  1  $\mathbf{0}$  $\mathbf{0}$  $\bf{0}$  $\mathbf{1}$  $\mathbf{1}$  $\overline{2}$  $\mathbf{0}$  $w0[:,:,1]$ wl[:  $\overline{0}$ ััา  $1 \quad 1$  $\vert$  1  $\boldsymbol{0}$  $1\,$  $\bf{0}$  $\overline{c}$  $\boldsymbol{2}$  $\mathbf{0}$  $\boldsymbol{0}$ б  $1 \quad 1$  $\vert$  1  $\bf{0}$  $\overline{2}$  $\overline{2}$  $\infty$  $\boldsymbol{0}$  $\mathbf{1}$  $\mathbf{1}$  $\Omega$  $\overline{0}$  $\boxed{0}$  $\overline{0}$  $0 -1$  $\mathbf{0}$  $\boldsymbol{0}$  $\boldsymbol{0}$  $\boldsymbol{0}$ b  $\overline{0}$ -0 بهر: ] w0  $\widetilde{\prime}$  $w1$ [:  $x[\cdot,\cdot,1]$ ł  $|0\rangle$  $1 \quad 1$  $\mathcal{X}$  $\boxed{0}$  $\mathbf{0}$  $0 \theta$  $\boldsymbol{0}$  $\boldsymbol{0}$  $\boldsymbol{0}$  $\mathcal{A}$ ||1  $-1$  0  $\overline{2}$  $|0|$  $\mathbf{1}$  $\Omega$  $\overline{\textbf{2}}$  $\Omega$  $\mathbf{0}$  $\sim$  1  $\parallel$ 0  $-1$  | 1  $\vert 0 \vert$ ∦θ  $\mathbf{1}$  $\mathbf{0}$  $\mathbf{0}$  $\chi$  $\overline{z}$  $\overline{c}$  $\boldsymbol{0}$  $\sqrt{2}$  $\mathbf{1}$  $\mathbf{1}$ -0  $\boldsymbol{0}$ Bias  $b\theta$  (1x1x1)  $\boldsymbol{0}$  $\mathbf{1}$  $\boldsymbol{0}$  $\mathbf 0$ Ô,  $\overline{\mathbf{0}}$  $\boldsymbol{0}$  $b\mathcal{U}:$ , :, 0]  $\left( \right)$  $\mathbf{0}$  $\overline{2}$  $1$  $\mathbf{0}$  $\overline{0}$ Λ  $\boldsymbol{0}$  $\mathbf{0}$  $\boldsymbol{0}$  $\boldsymbol{0}$  $\boldsymbol{0}$  $\overline{\mathbf{0}}$  $\triangle$  $\boldsymbol{0}$  $\mathbf 0$ x(:,:,2]  $\sqrt{0}$  $\vert 0 \vert$  $\boldsymbol{0}$  $\sqrt{0}$  $0 \quad 0$  $\sigma$  $\overline{c}$  $\overline{2}$  $\boldsymbol{0}$  $\vert 0 \vert$  $|0 \rangle$ K 1  $\mathbf{1}$ Stride = 2  $\vert$ <sub>2</sub>  $|0|$  $\mathbf{1}$  $\boldsymbol{0}$  $\mathbf{1}$  $\boldsymbol{0}$  $\vert 0 \rangle$  $\mathbf{1}$  $\mathbf{1}$  $\overline{2}$  $1\,$  $\mathbf{0}$  $\mathbf{0}$  $\boldsymbol{0}$  $\boldsymbol{0}$  $\mathbf{1}$  $\boldsymbol{0}$  $\overline{2}$  $\,1$  $\boldsymbol{0}$  $\boldsymbol{0}$  $\boldsymbol{0}$  $\overline{\mathbf{c}}$  $\boldsymbol{0}$  $\boldsymbol{0}$  $\overline{2}$  $\overline{2}$  $\mathbf{0}$  $\boldsymbol{0}$  $\boldsymbol{0}$  $\mathbf{0}$  $\boldsymbol{0}$  $\boldsymbol{0}$  $\overline{\phantom{0}}$  $\boldsymbol{0}$ 

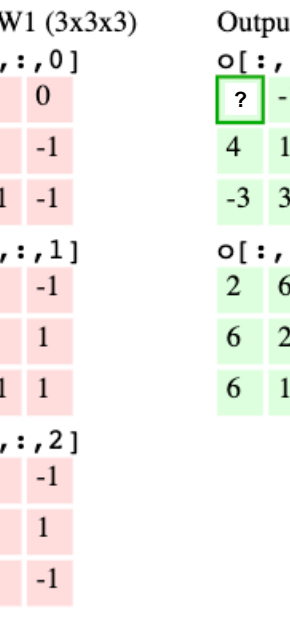

 $\mathbf{1}$ 

 $\overline{\mathbf{3}}$ 

 $\overline{6}$ 

 $\overline{c}$ 

 $\mathbf{1}$ 

Bias  $b1(1x1x1)$  $b1[:, :, 0]$ 

Animation: <u>http://cs</u>

#### Convolutional layer: Computational cost

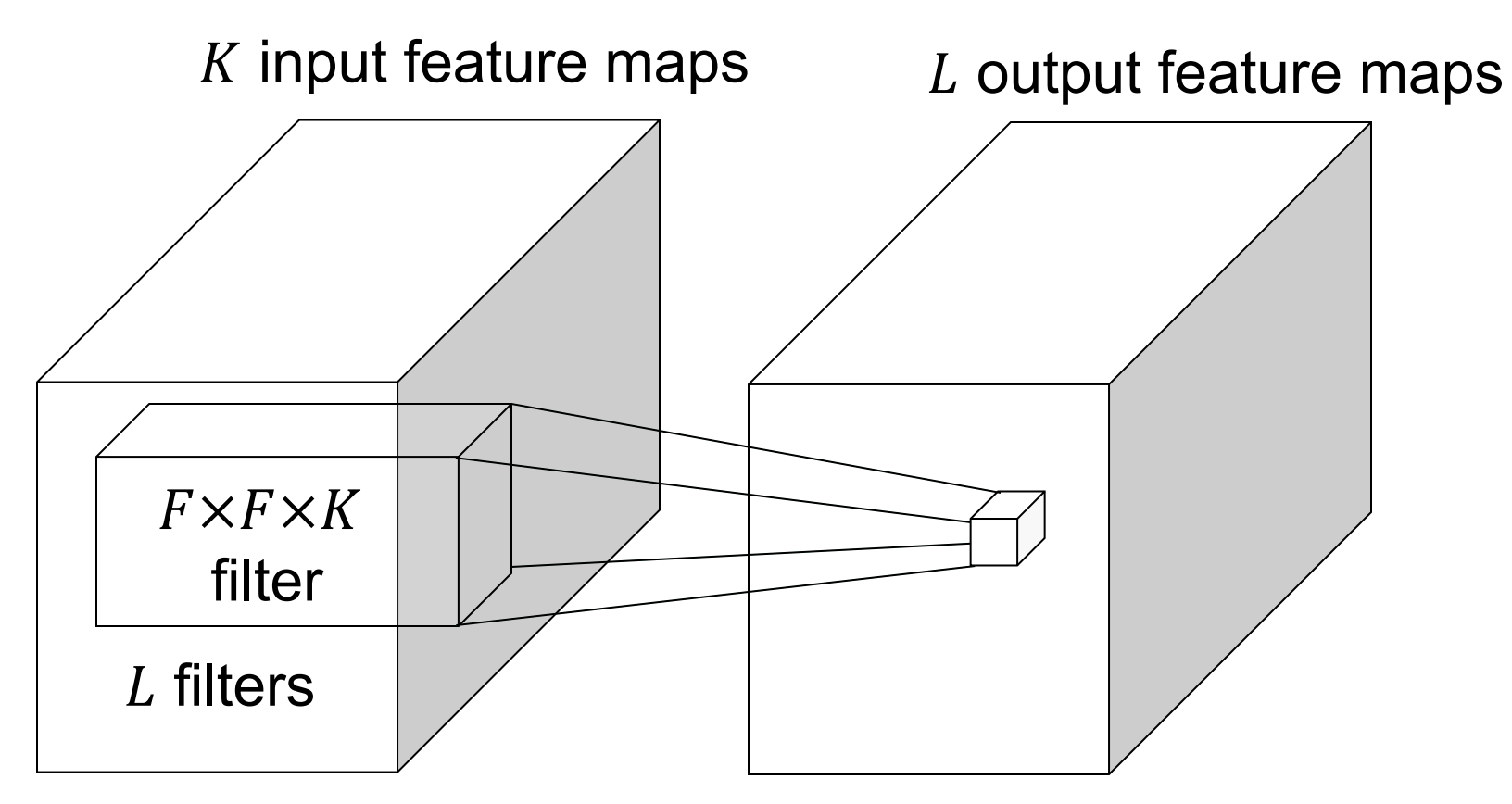

- Assuming the input feature maps have spatial resolution  $H\times W$ , how many operations are needed to compute the output feature volume?
	- $\cdot$   $F^2KLHW$

#### More generally: Groupwise convolutions

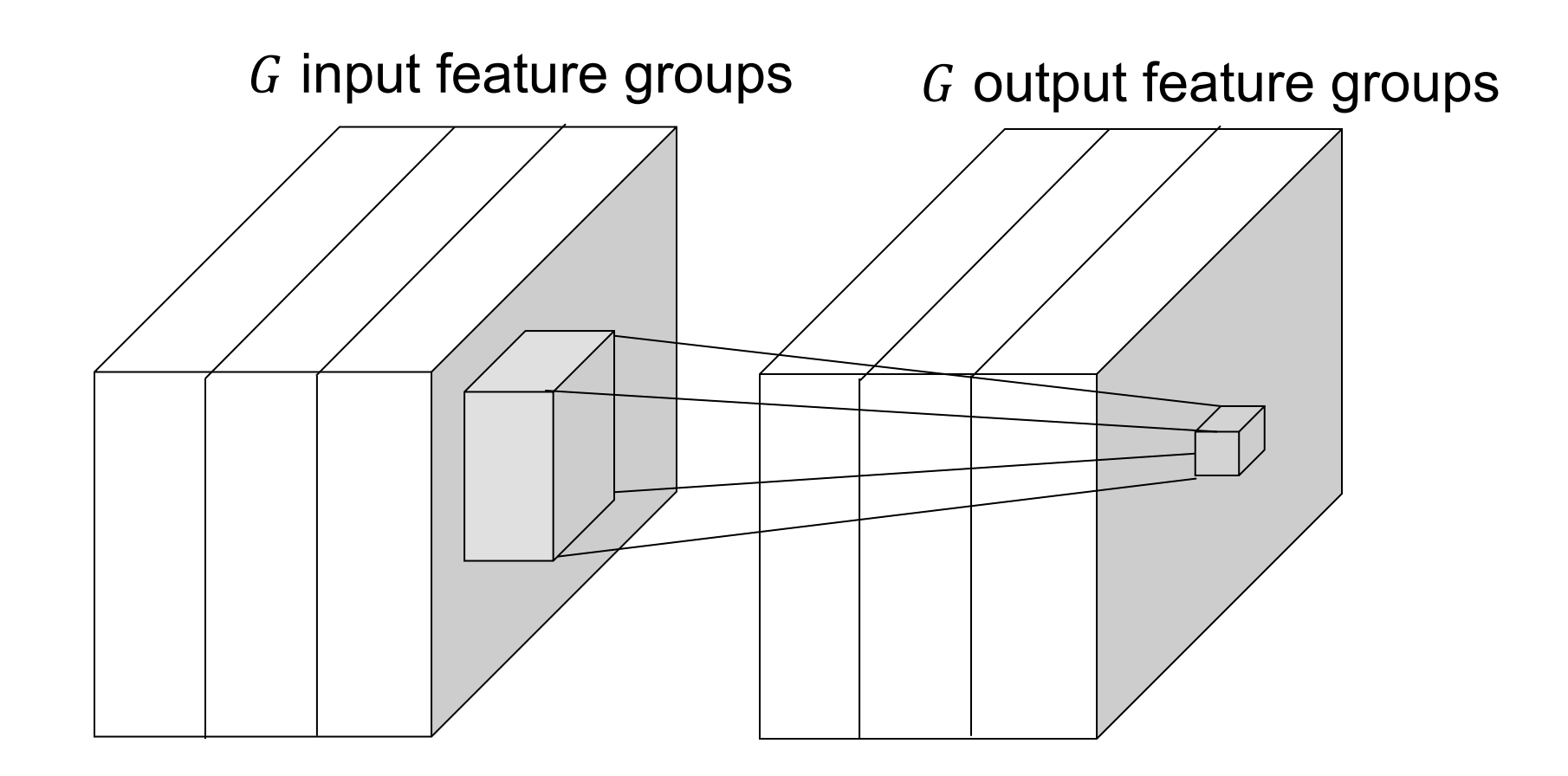

• Split up the K feature maps into G groups, perform convolutions within each group separately, concatenate the results

#### Convolutional layer: Details

- Efficient implementation: reshape all image neighborhoods into columns (im2col operation), do matrix-vector multiplication
- Backward pass: special case of linear layer, operations also turn out to be convolutions
	- Downstream gradient (of error w.r.t. input) is a *transposed convolution*, or convolution of output with filter flipped both horizontally and vertically

# **Outline**

- Basic convolutional layer
- Backward pass

Let's take a 1D example with a filter of width 3:  $\bullet$ 

Filter:  $w^1$   $w^2$   $w^3$ Input: ...  $x^{i-1}$   $x^{i}$   $x^{i+1}$  ...  $w^1$   $w^2/w^3$ Output:  $\cdots z^{i-1}$   $(z^i) z^{i+1} \cdots$  $z^{i} = w^{1}x^{i-1} + w^{2}x^{i} + w^{3}x^{i+1}$ 

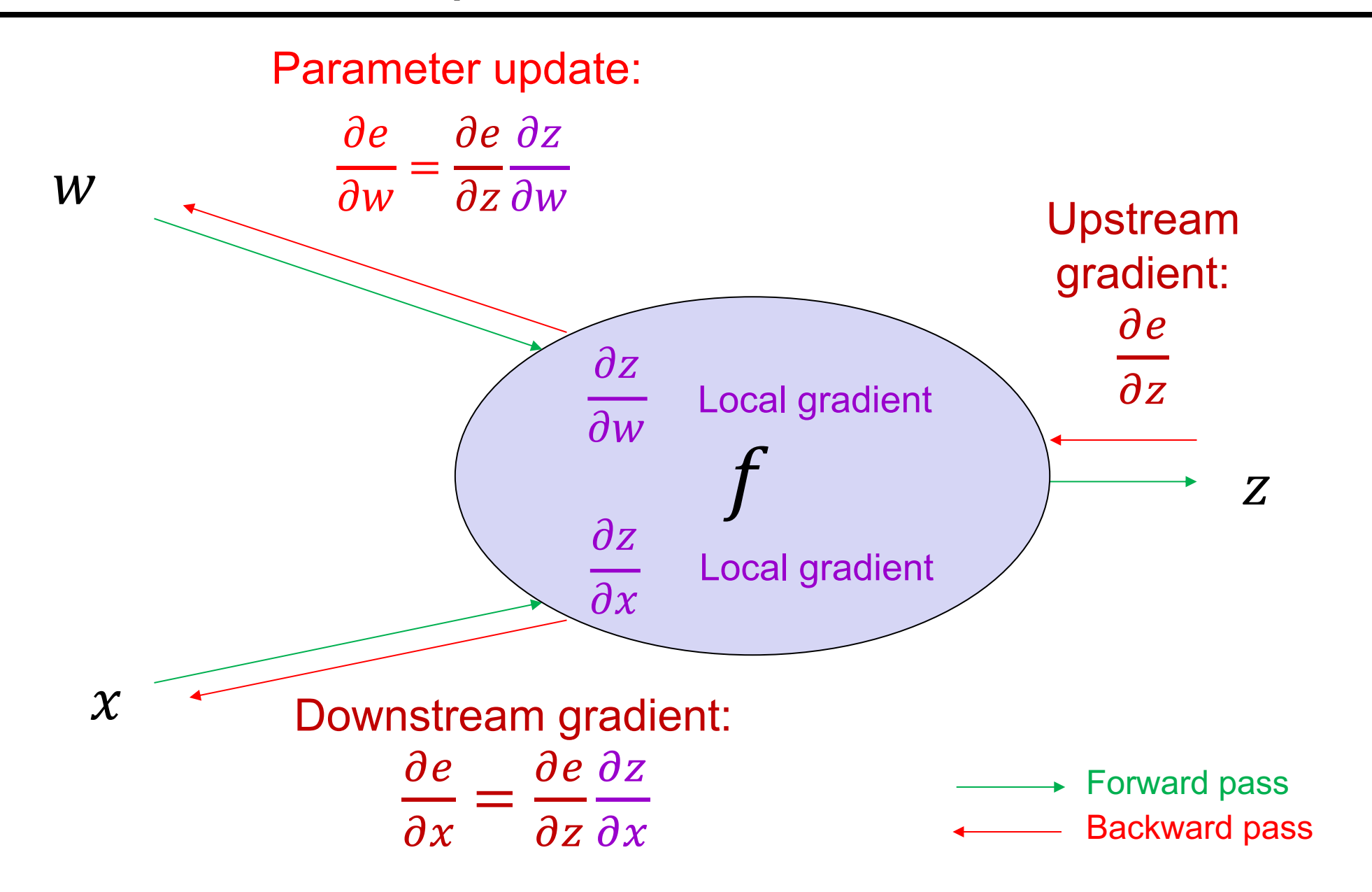

Backward pass (w.r.t.  $x$ )

Vector-matrix form:  $\frac{\partial e}{\partial x} = \frac{\partial e}{\partial z} \frac{\partial z}{\partial x}$  $1 \times N$  $1 \times N$   $N \times N$ 

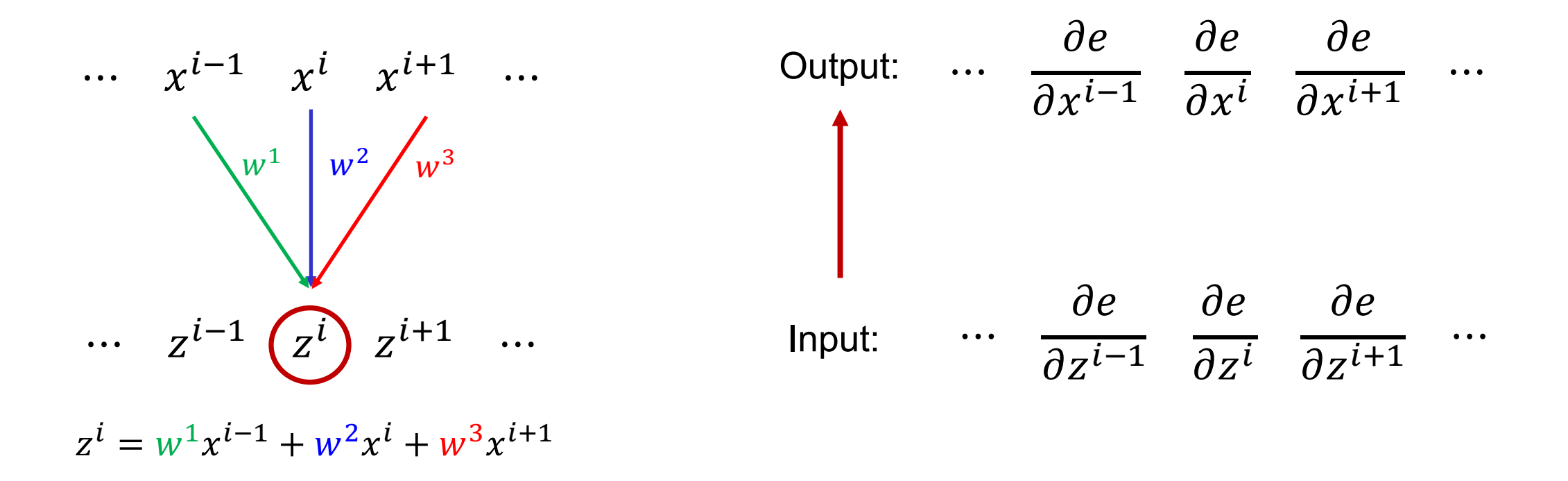

Backward pass (w.r.t.  $x$ )

Vector-matrix form:  $\frac{\partial e}{\partial x} = \frac{\partial e}{\partial z} \frac{\partial z}{\partial x}$  $1 \times N$  $1 \times N$   $N \times N$ 

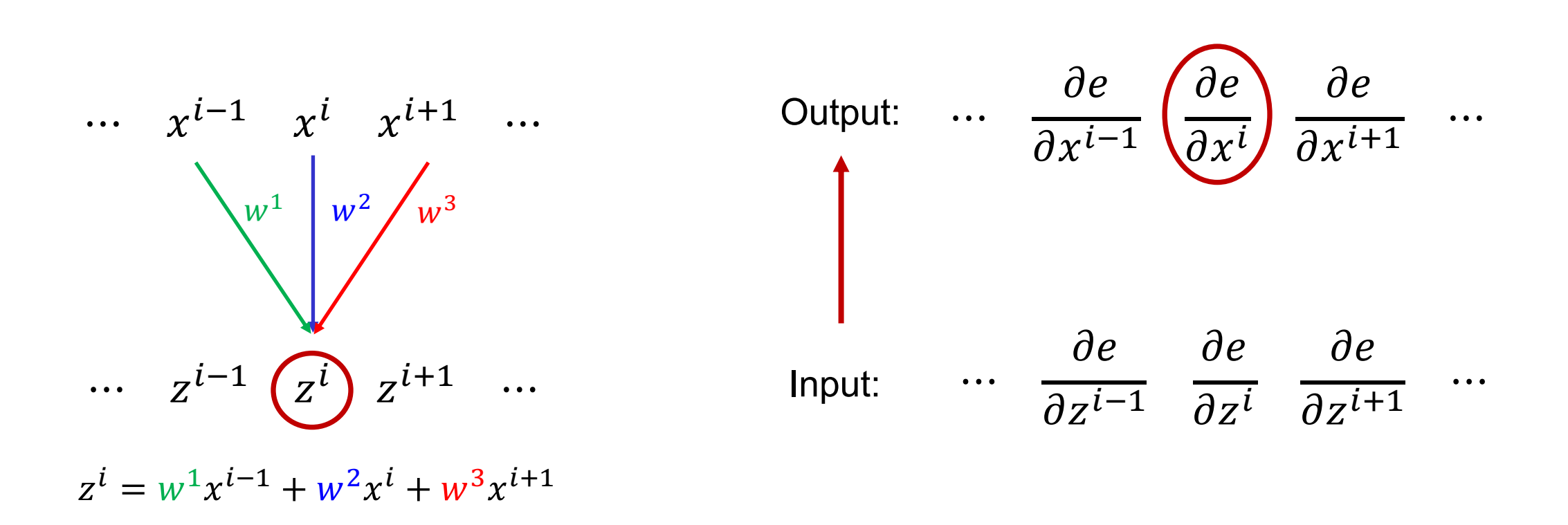

Backward pass (w.r.t. x)  
\n
$$
\frac{\partial e}{\partial x^i} = \sum_{j=1}^N \frac{\partial e}{\partial z^j} \frac{\partial z^j}{\partial x^i}
$$
\n
$$
= \frac{\partial e}{\partial z^{i-1}} \frac{\partial z^{i-1}}{\partial x^i} + \frac{\partial e}{\partial z^i} \frac{\partial z^i}{\partial x^i} + \frac{\partial e}{\partial z^{i+1}} \frac{\partial z^{i+1}}{\partial x^i}
$$

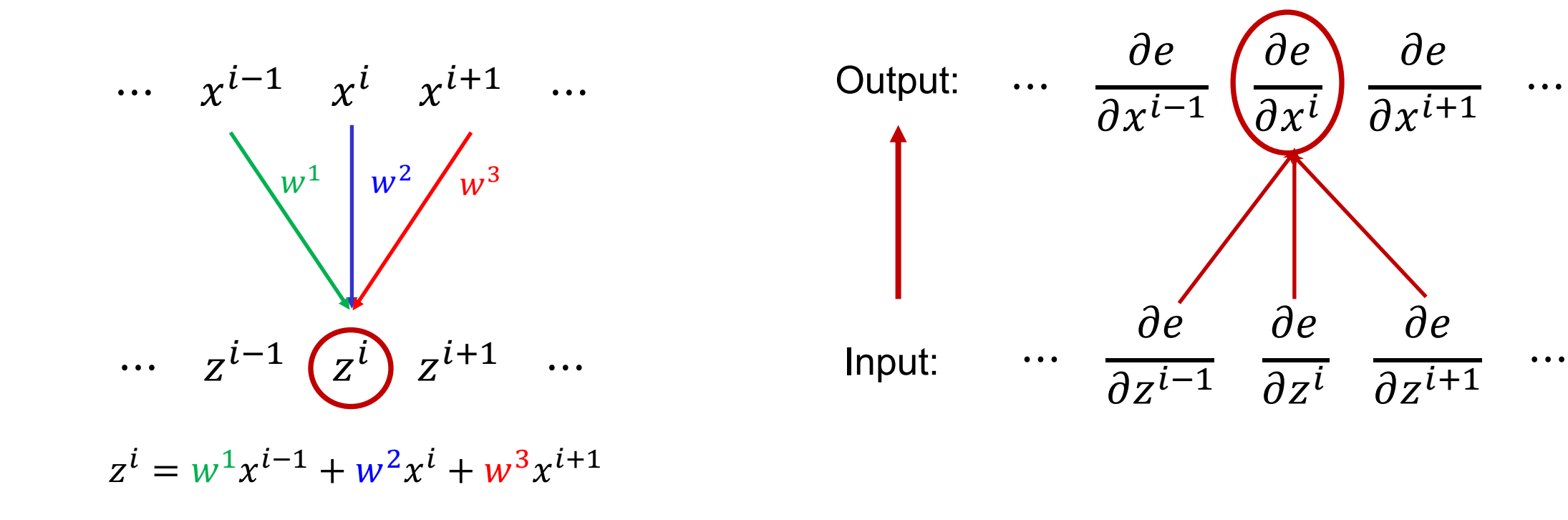

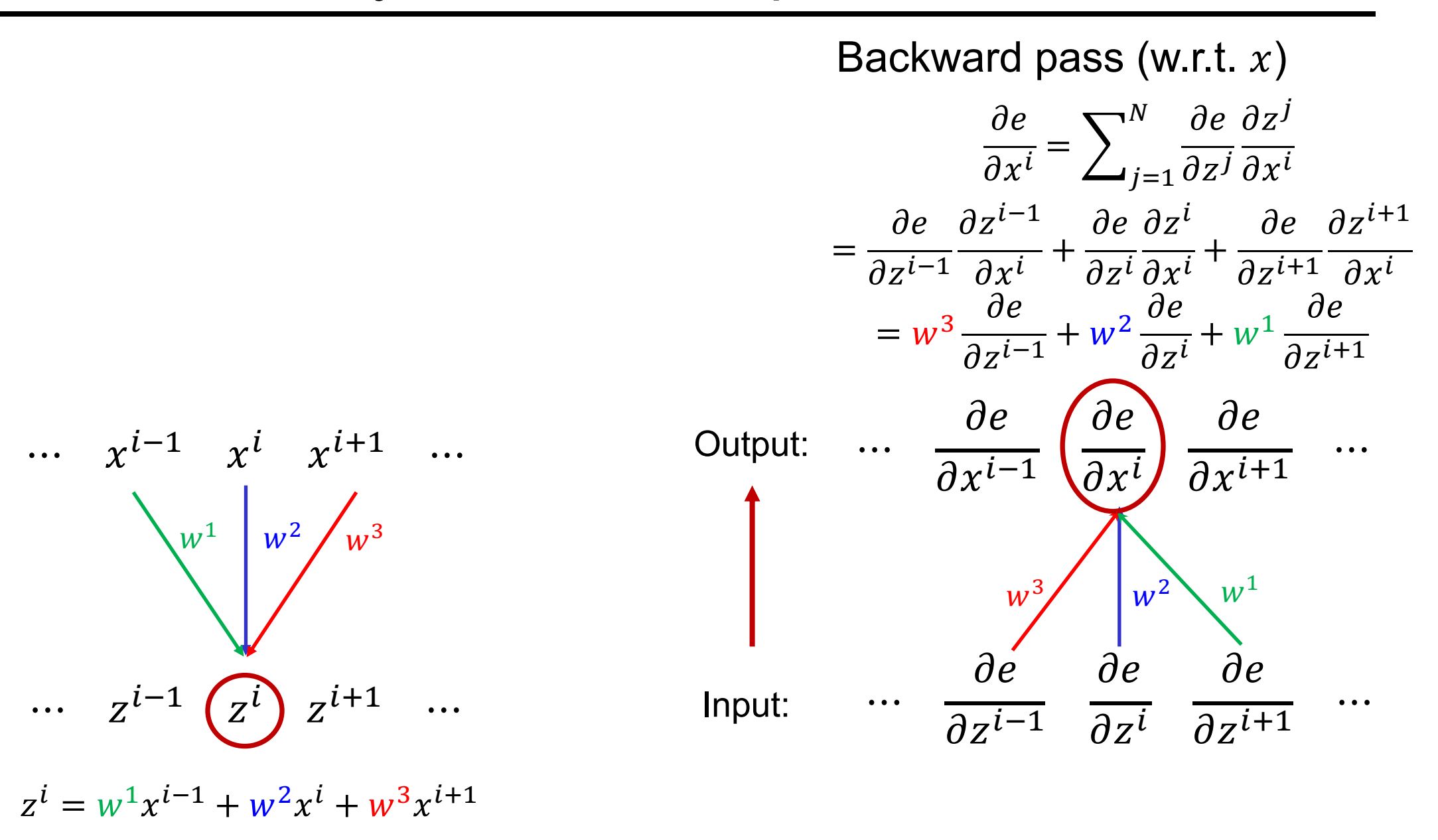

Backward pass (w.r.t.  $x$ )

#### This is called a transposed convolution

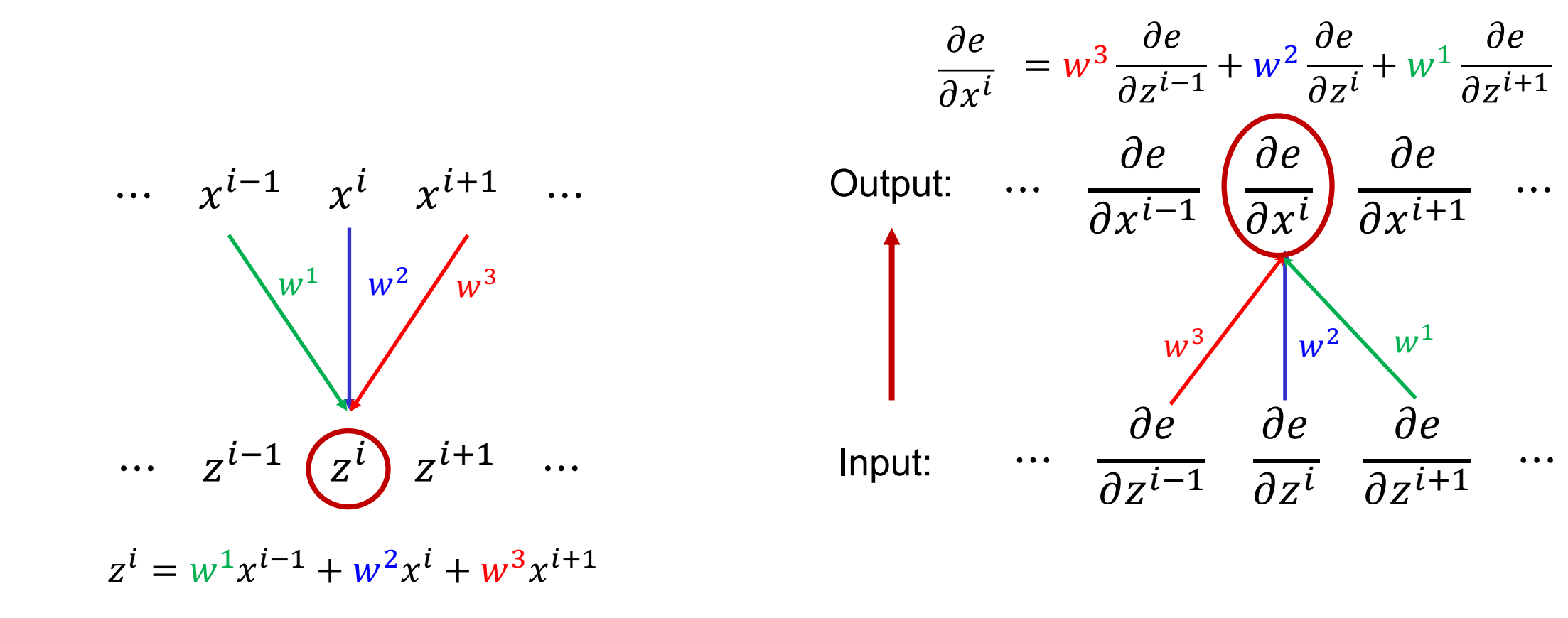

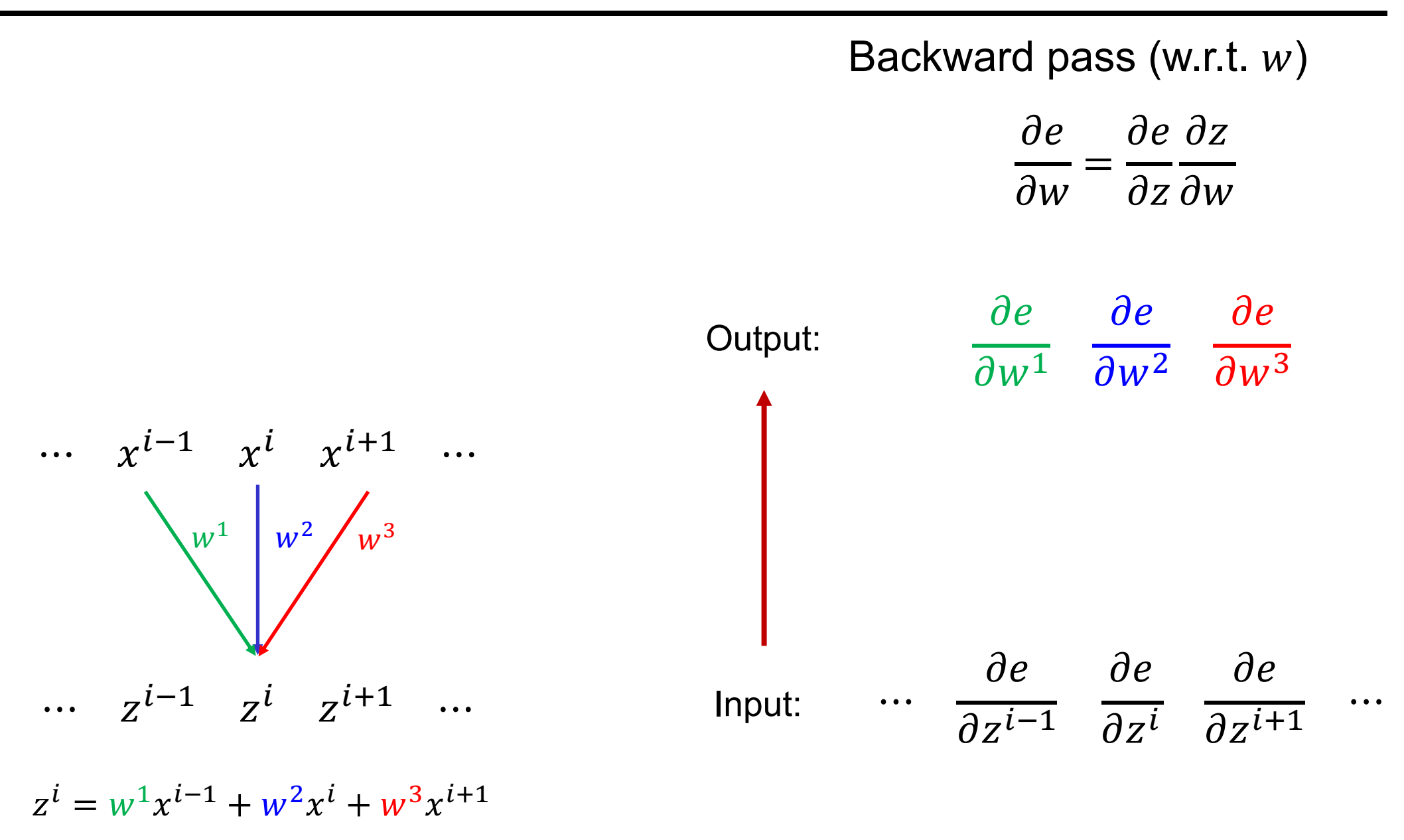

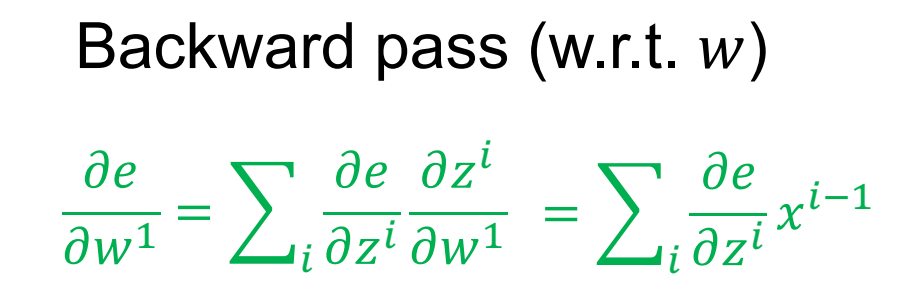

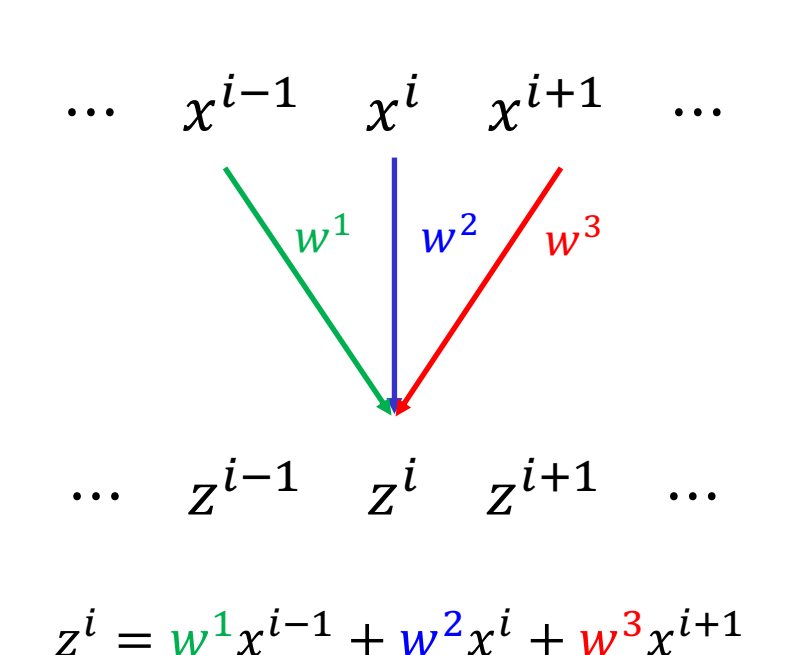

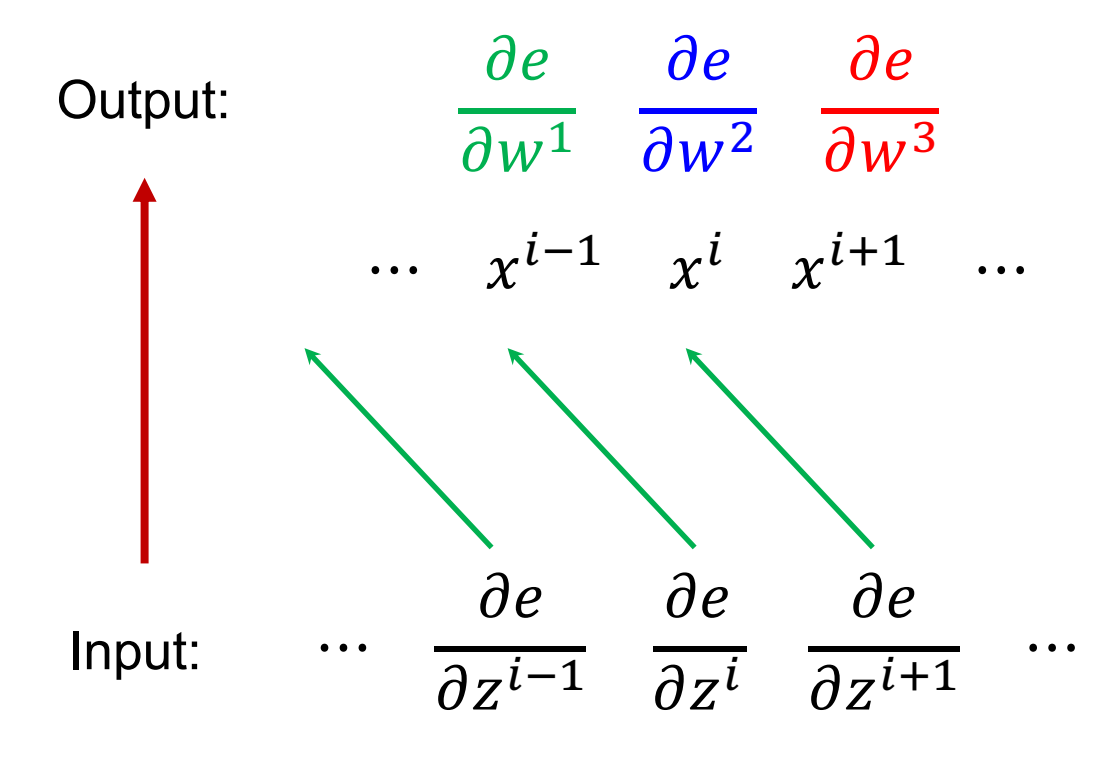

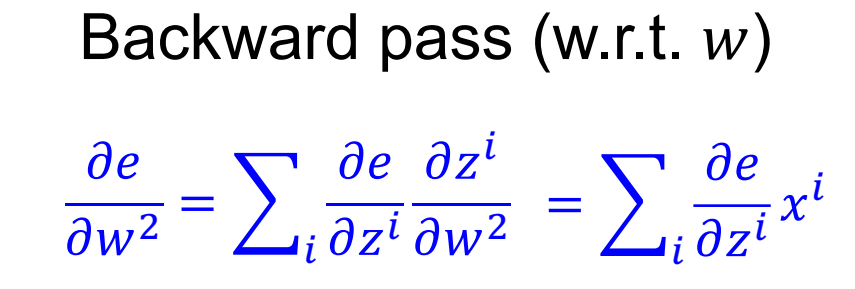

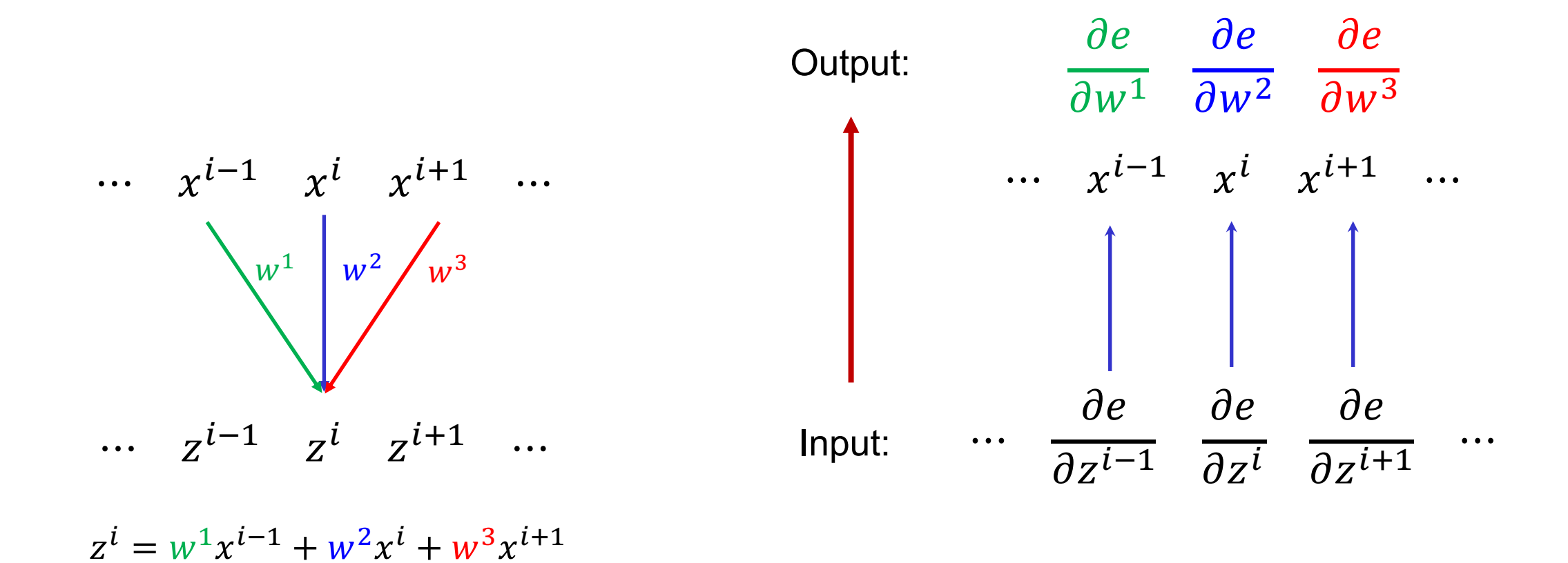

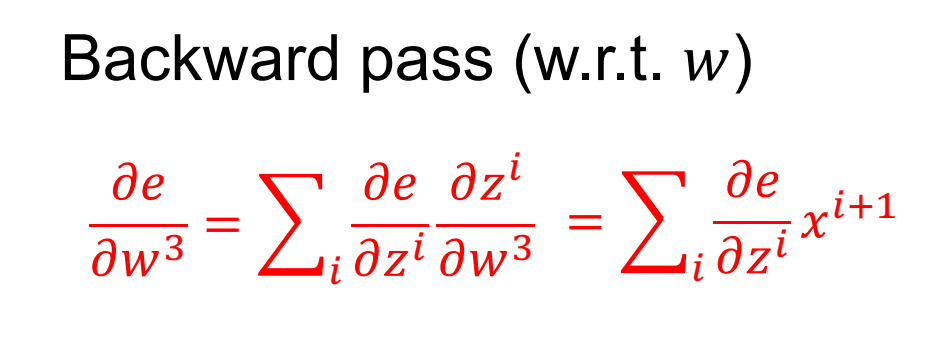

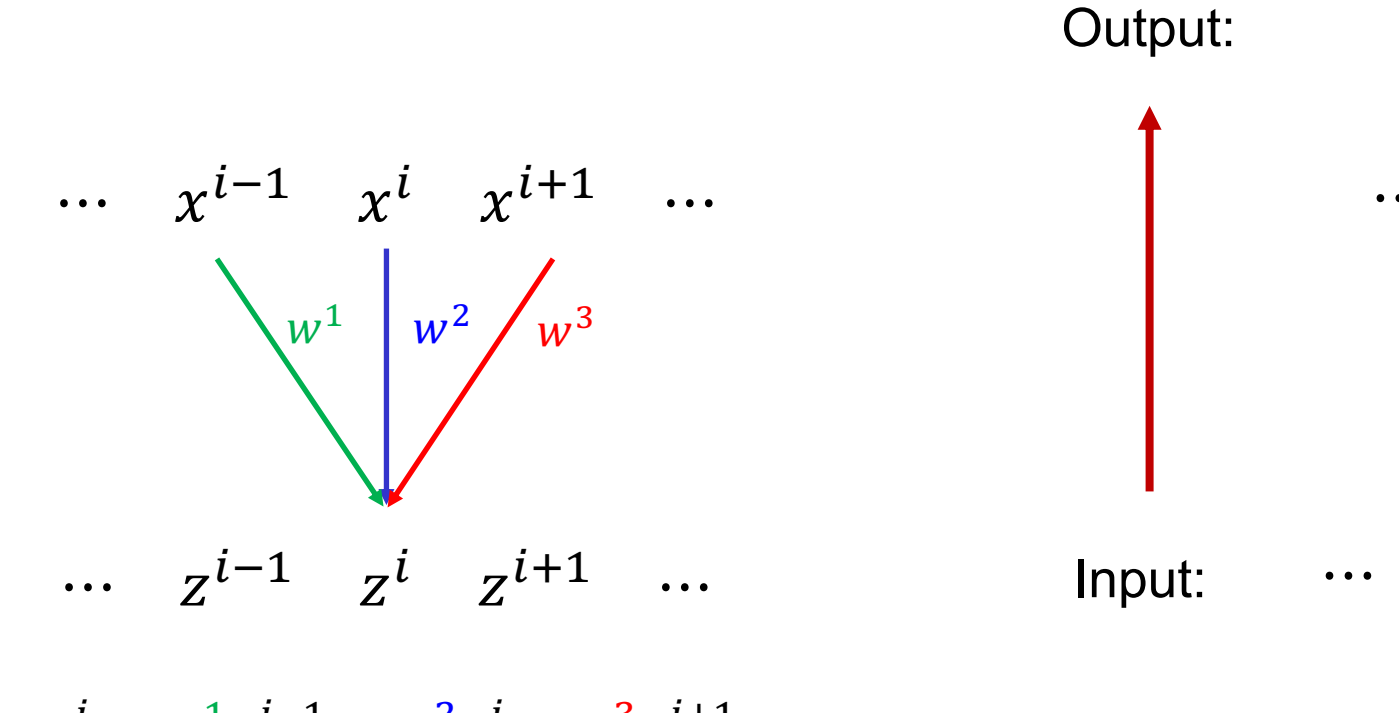

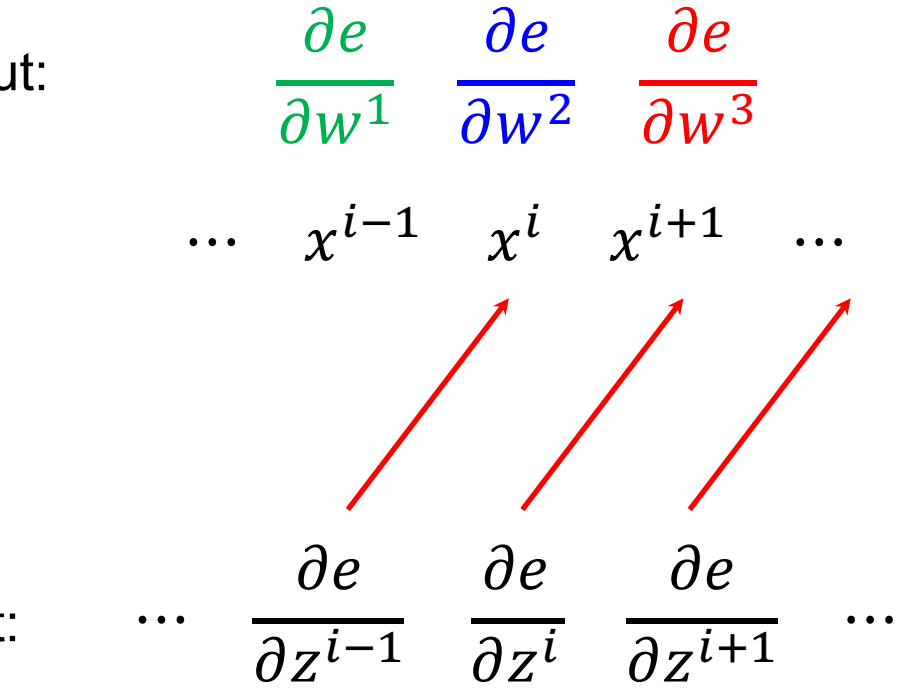

 $z^{i} = w^{1}x^{i-1} + w^{2}x^{i} + w^{3}x^{i+1}$ 

# **Outline**

- Basic convolutional layer
	- Backward pass
- Max pooling layer

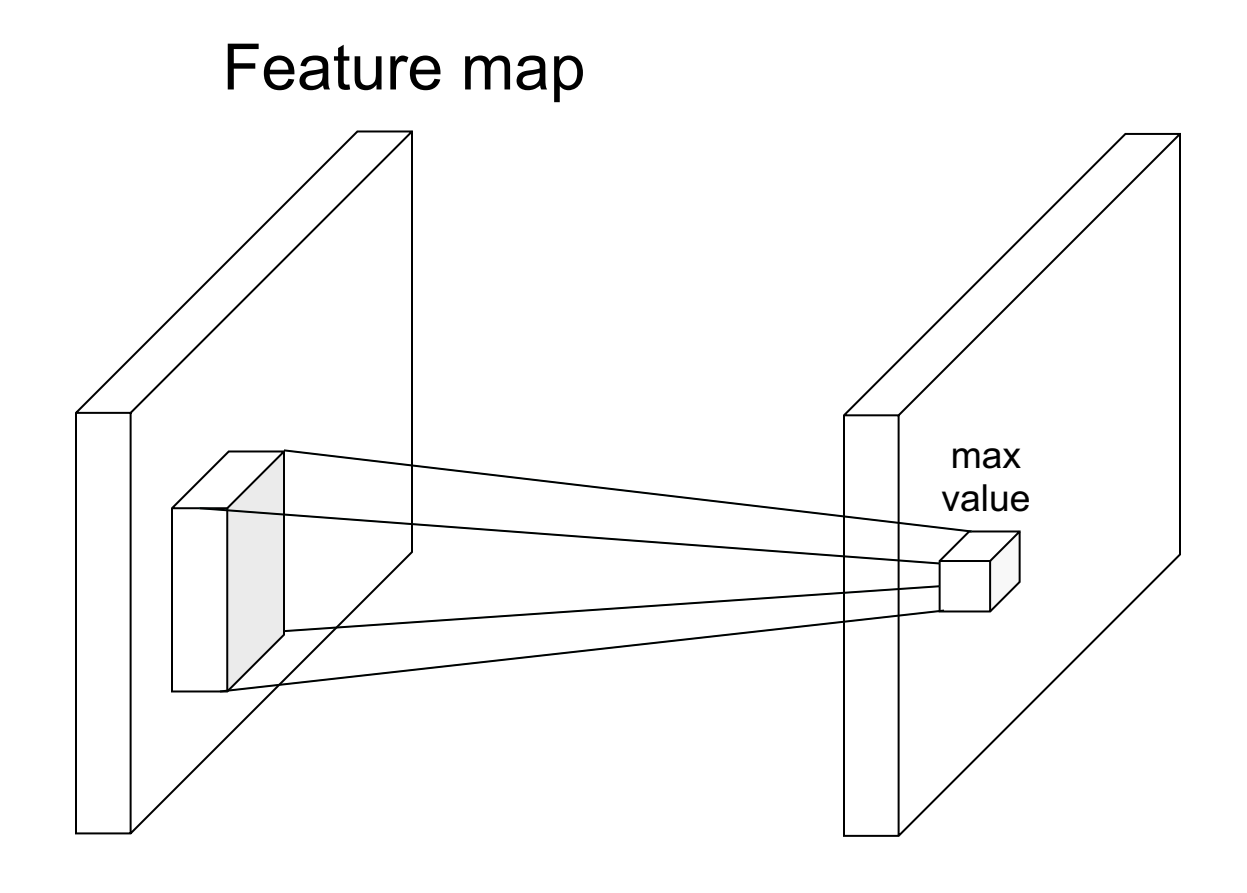

 $F \times F$  pooling window, stride S Usually:  $F = 2$  or 3,  $S = 2$ 

# Max pooling: Example

Single channel

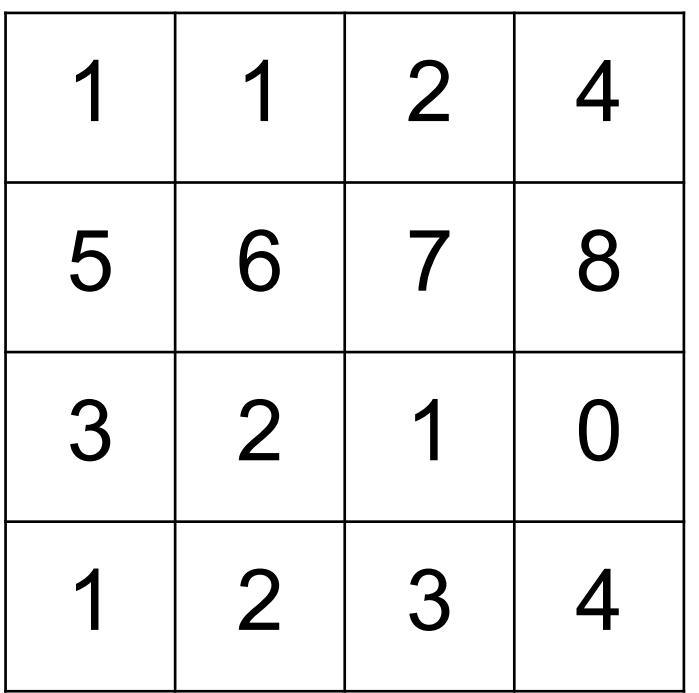

Max pooling with 2 kernel size and stri

# Max pooling: Example

Single channel

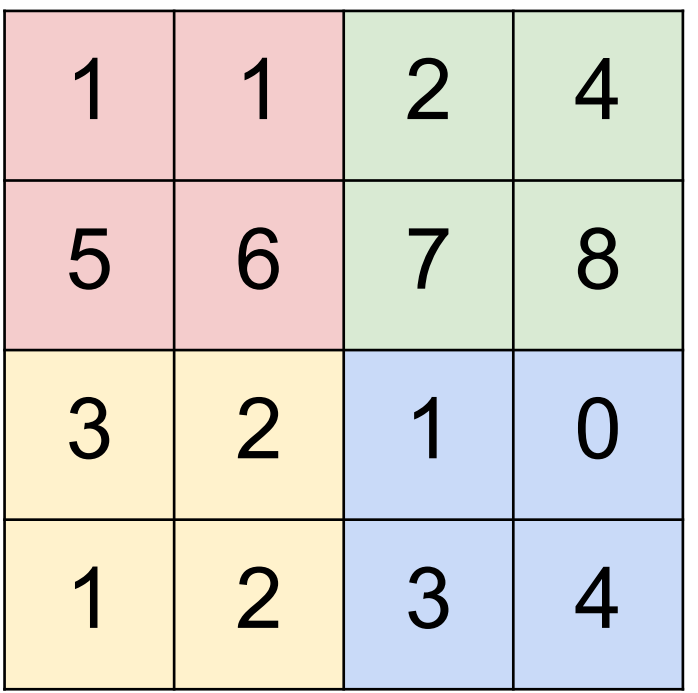

Max pooling with 2 kernel size and stri

# Max pooling: Example

Single channel

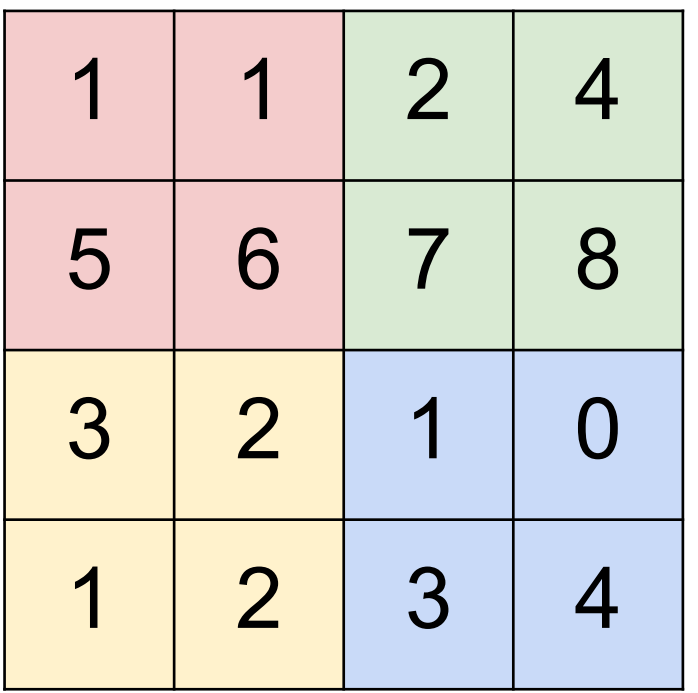

Max pooling with 2 kernel size and stri

#### Max pooling layer

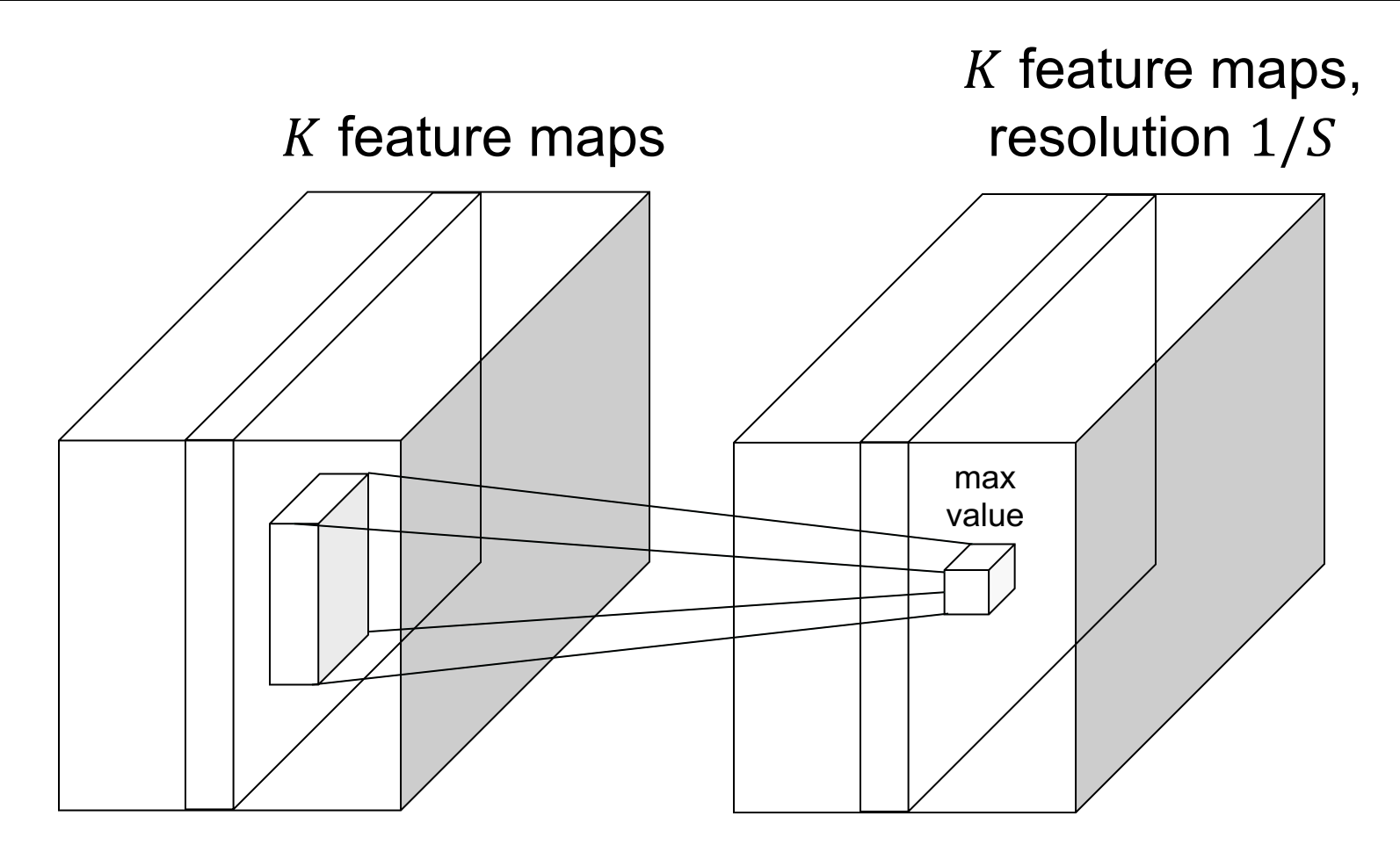

 $F \times F$  pooling window, stride S Usually:  $F = 2$  or 3,  $S = 2$ 

Backward pass: upstream gradient is passed back only to the unit with max value

#### Simplified CNN pipeline

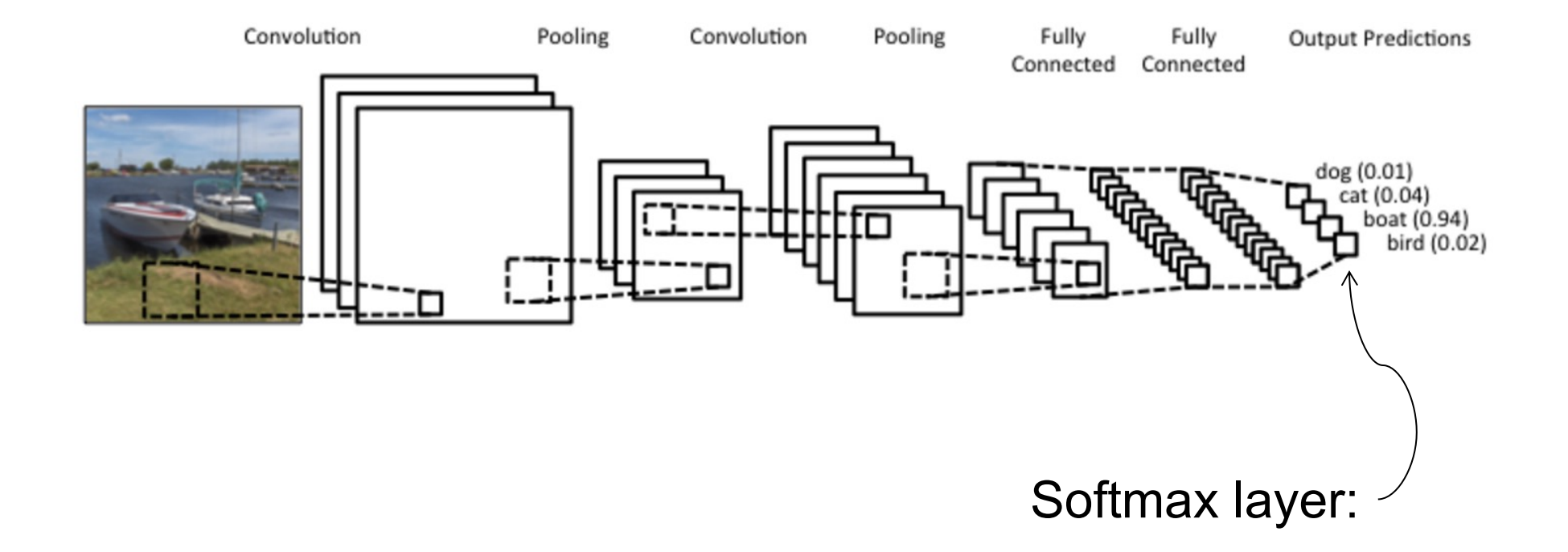

The *receptive field* of a unit is the region of the input feature map whose values contribute to the response of that unit (either in the previous layer or in the initial image)

# Input Output

3x3 convolutions, stride 1

Receptive field size: 3

#### Receptive field

3x3 convolutions, stride 1

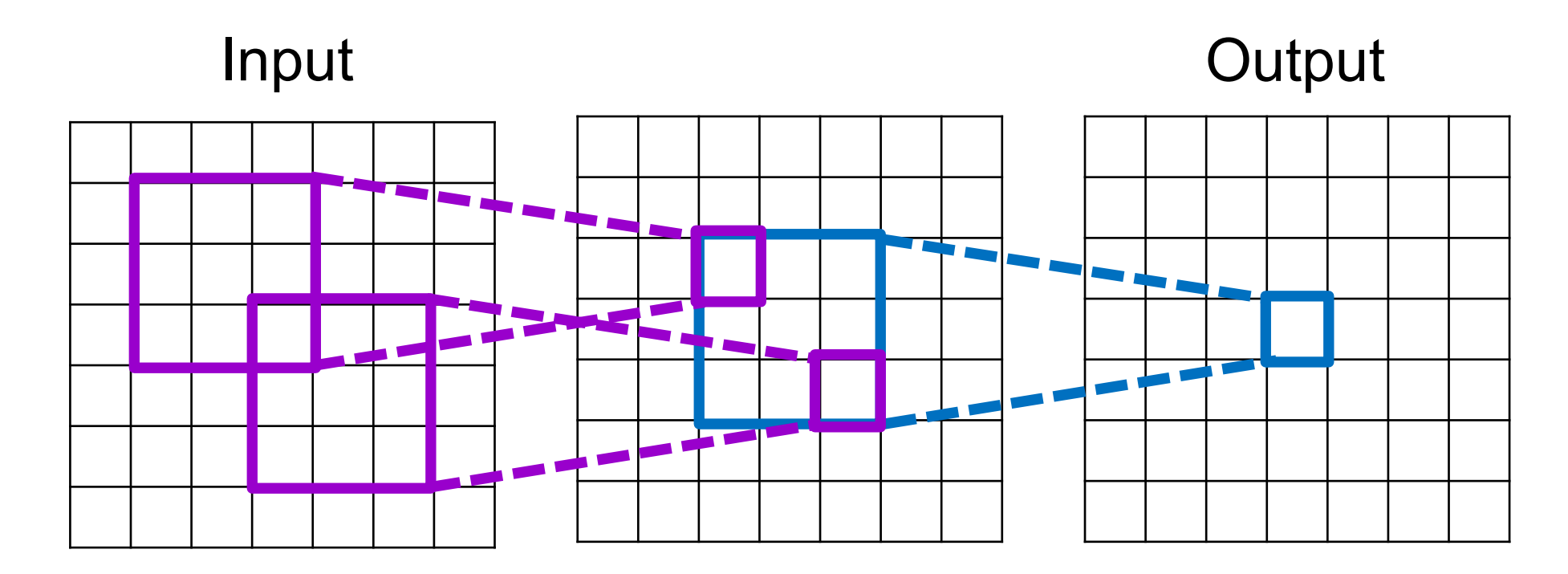

Receptive field size: 5

3x3 convolutions, stride 1

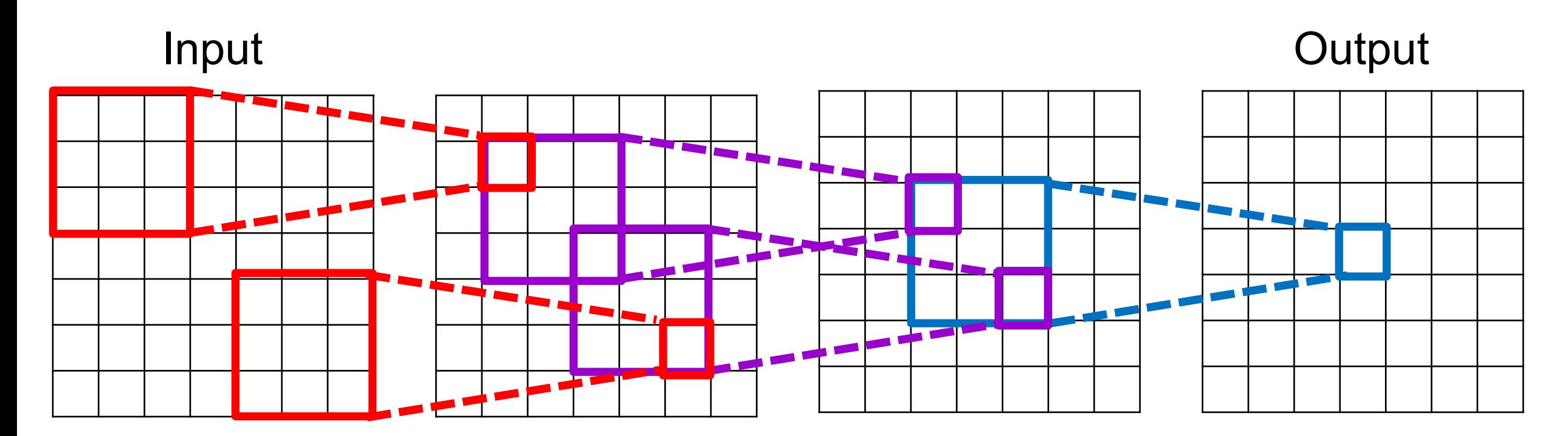

Receptive field size: 7

Each successive convolution adds  $F - 1$  to the receptive field size With L layers the receptive field size is  $1 + L * (F - 1)$ 

#### Receptive field

#### 3x3 convolutions, stride 2

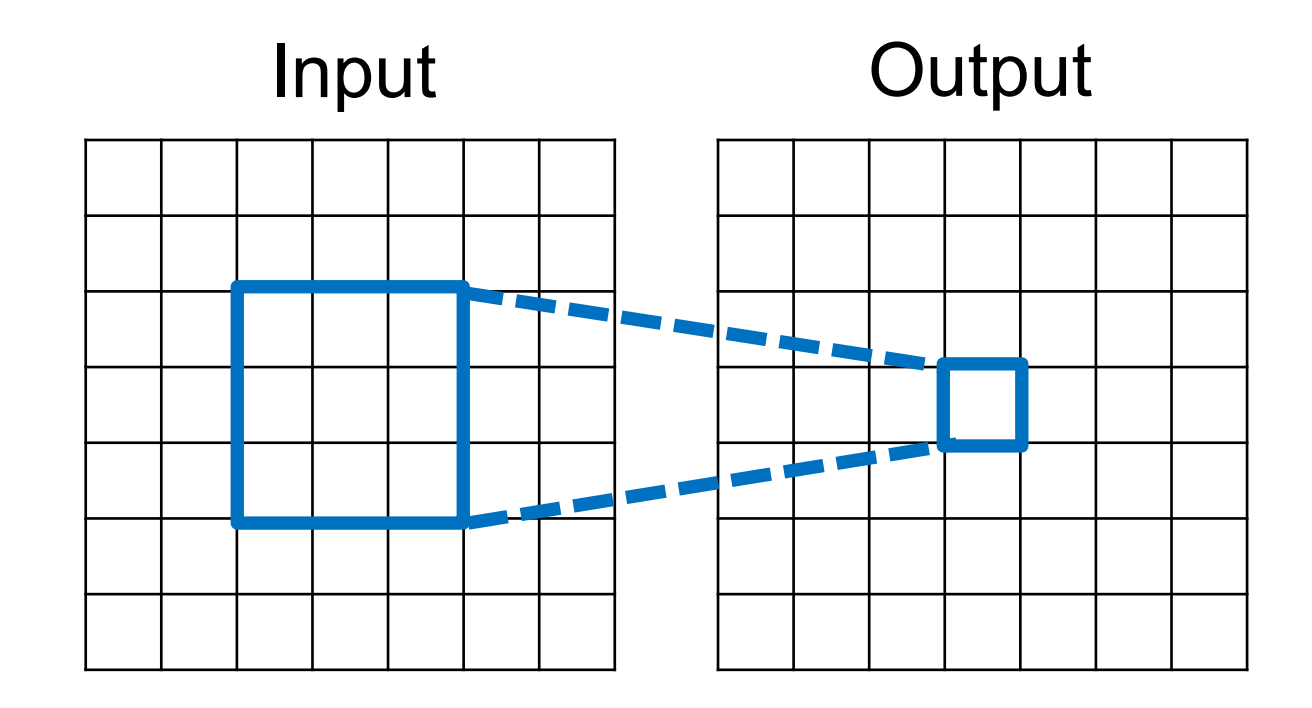

Receptive field size: 3

#### Receptive field

3x3 convolutions, stride 2

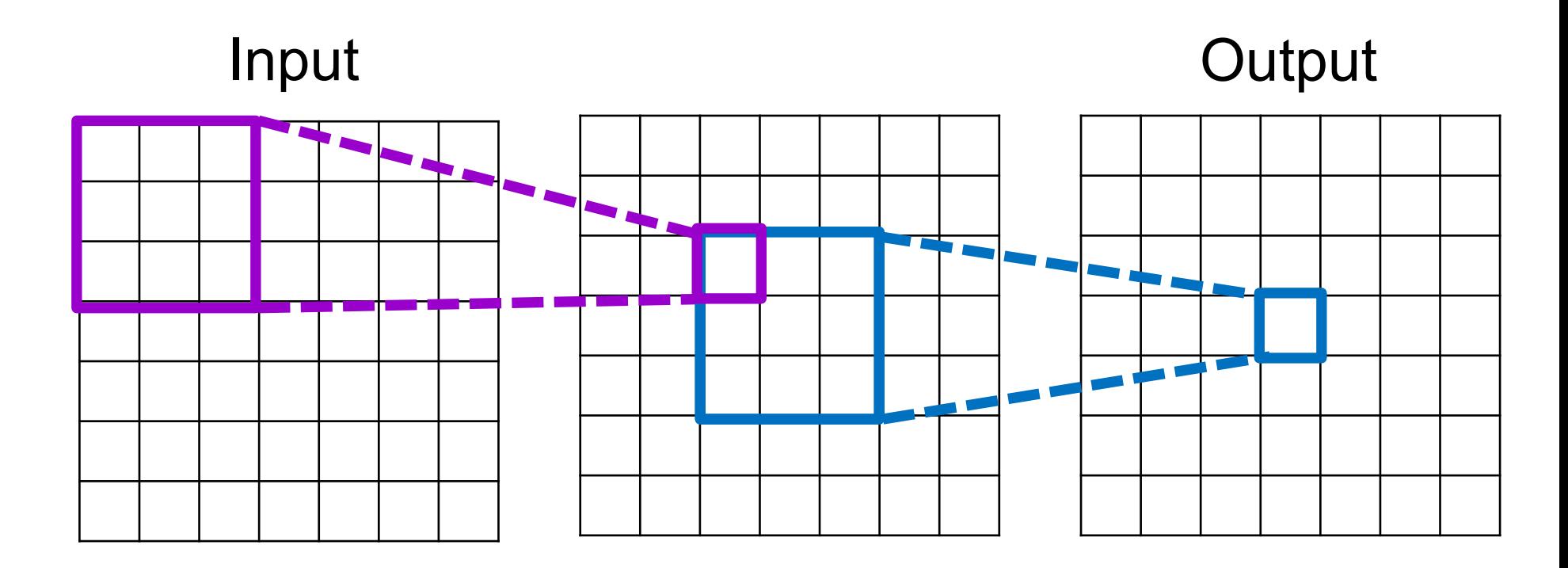

3x3 convolutions, stride 2

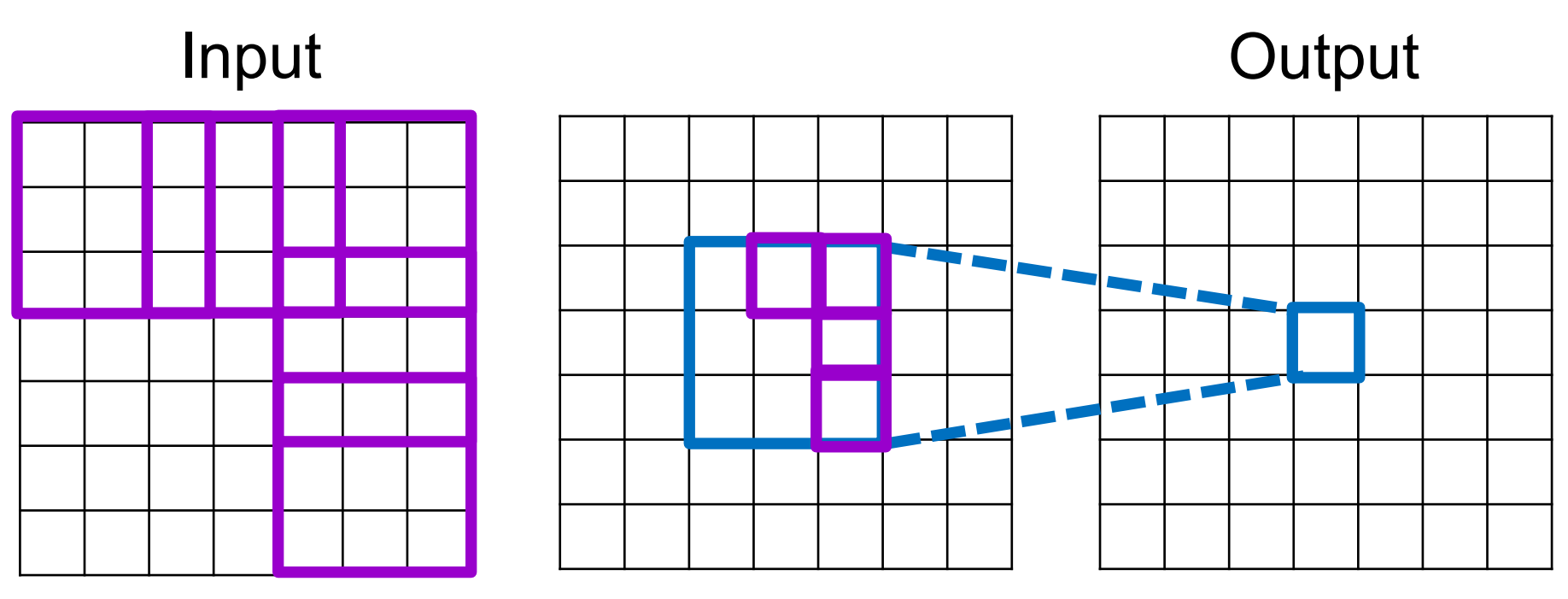

Receptive field size: 7

With a stride of 2, receptive field size is given by  $2^{L+1} - 1$ , i.e., it grows exponentially (though spatial resolution decreases exponentially)